# **CAE 463/524 Building Enclosure Design** Fall 2012

#### Lecture 3: Heat transfer (continued)

Dr. Brent Stephens, Ph.D.

Department of Civil, Architectural and Environmental Engineering Illinois Institute of Technology

brent@iit.edu

Built Environment Research Group www.built-envi.com

### Housekeeping

- HW 1 is graded
	- Will post solutions to Blackboard after class today
	- Will also post grades online to Blackboard
		- Most of you did very well
- Will assign another HW at the end of today's lecture  $-$  HW 2
	- Due September 17… 1 week from today
- Project groups
	- Intermediate campus project: groups of 3
	- Final project: groups of 2

### Housekeeping: Campus project

- Continue thinking about a campus building to assess
	- Email me your team (of  $3$ ) + building
	- Will spend some time next class (September 17, 2012) assigning teams randomly for those that don't self-organize
		- One student has claimed Alumni Memorial Hall (Lynda Russo)
		- One student has claimed Crown Hall (Dan Sebastian)
		- One student has claimed Siegel Hall (Melissa Angulo)
	- Will wait until ~October for thermal imaging
		- I have received our infrared camera (!)
		- Can do walkthroughs earlier
		- Talk to Facilities ahead of time
	- Will be due in early- to mid-November (tentatively Nov. 5)
		- I will provide example report(s) in the next few weeks
		- Mostly qualitative, lots of freedom 3

### Campus project

• Some example infrared images (of my office)

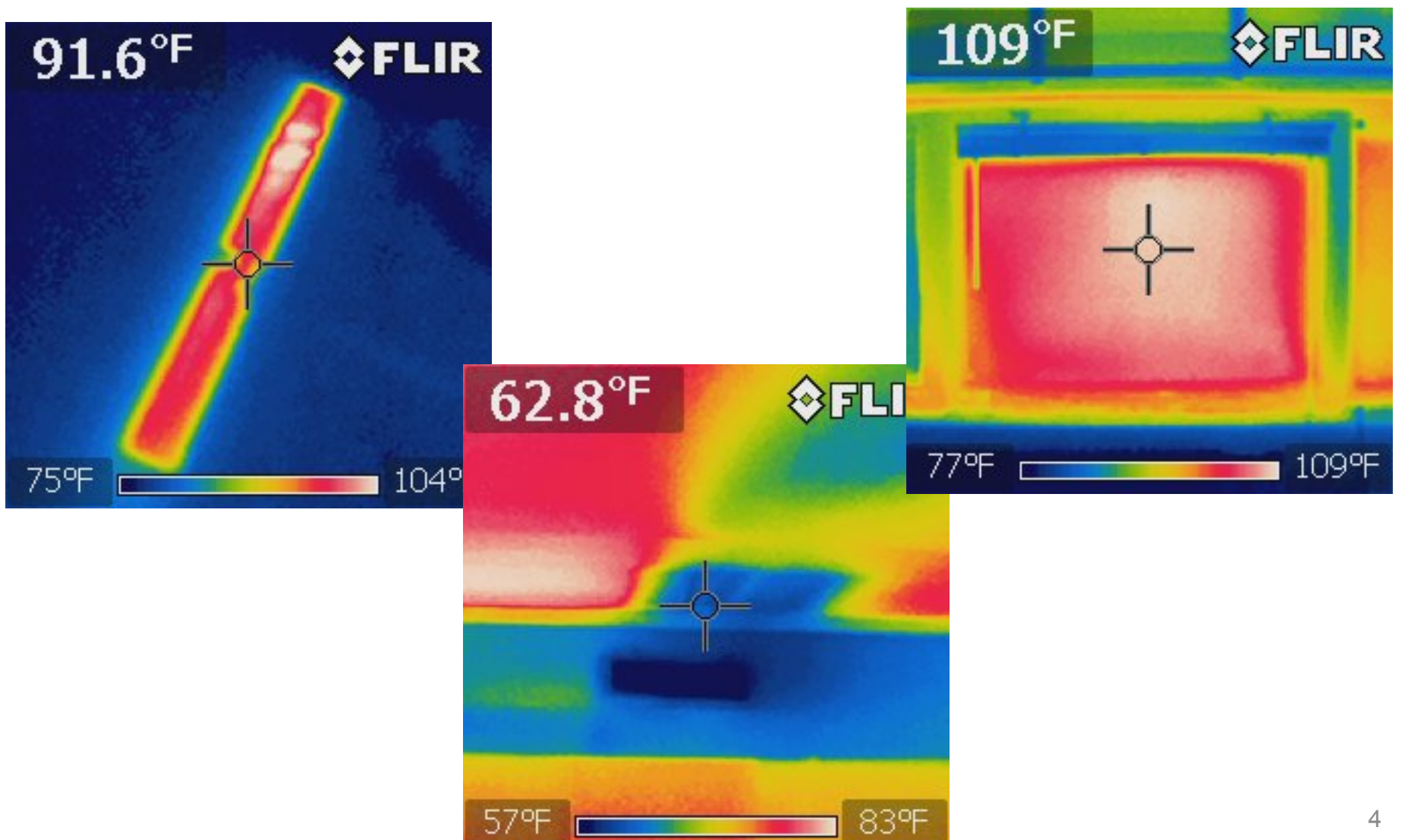

### Housekeeping: Final project

- Teams of 2
	- We have 21 students, so will have one team of 3 (or one team of 1)
- Topic justification
	- Due October 1
	- $\frac{1}{2}$  to 1 page written justification to me of why you have chosen the high performance enclosure you have chosen
	- If you don't have a team gathered by September 24
		- Will randomly assign
- Group consultation
	- Week of October 15 (and again later if needed)
- Final report
	- November 26 (last day of class)
- Final presentation
	- $-$  Given in class November 26 (last day of class)  $-$  5  $-$  5  $-$  5

# Final project possible topics

#### Email me as soon as you have a team and/or topic

#### *List of example technologies/designs*

- Green roofs **(Lynda + Stuart = Team 1, also Patrick)**
- Green walls
- Double skin facades **(Yechen, Daniel, Alejandro, Luciana, Juan)**
- Building integrated photovoltaics **(maybe Luciana, Giovanni)**
- Electrochromic windows **(Inna and Giovanni = Team 2?)**
- Phase change materials **(maybe Daniel)**
- Bio-based insulation materials (mushrooms, straw)
	- **Strawbale construction (Zeineb)**
- Structural insulated panels
- Cool roofs
- SmartWrap<sup>TM</sup>
- Conventional construction **(Tommy)** 
	- Also design for cooling in tropical climate **(Nestor)**

#### Review from last time

- Solar orientation
	- Learned about angles between surfaces on a point on the earth and the sun
	- Learned how that impacts direct, diffuse, and reflected radiation hitting a surface
		- Learned to predict at any time of the year at any location
		- Also learned where to download some of these data
		- One problem on these relationships on **HW 2**
- Heat transfer fundamentals
	- Learned about conduction, convection, and radiation
	- Just started to piece them together in terms of building enclosures
		- Will continue heat transfer today

### **1. HEAT TRANSFER IN BUILDING ENCLOSURES**

• **In building enclosures:** Heat flow through solids

$$
q_{\text{cond}} = -k \nabla T
$$

which, in 1-D, becomes:

$$
q_{\text{cond}} = -k \frac{dT}{dx}
$$

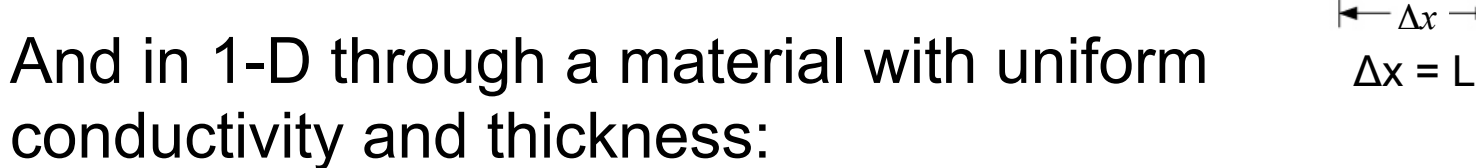

$$
q_{cond} = k \frac{T_1 - T_2}{x_2 - x_1} = k \frac{\Delta T}{\Delta x} = \frac{k}{L} \left( T_1 - T_2 \right) = U \left( T_1 - T_2 \right) = \frac{1}{R} \left( T_1 - T_2 \right)
$$

#### **Units:**

9  $q_{cond} = [W/m^2]$ , k = conductivity [W/mK], L = thickness [m], U = conductance [W/(m<sup>2</sup>K)]  $T_1$  and  $T_2$  are surface temperatures = [K], R = resistance [(m<sup>2</sup>K)/W]

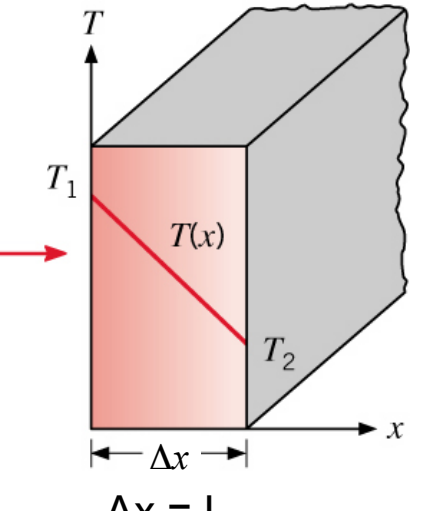

 *q* 

#### Convection

#### • **In building enclosures:**

Heat flow between surfaces and air (due to air movement)

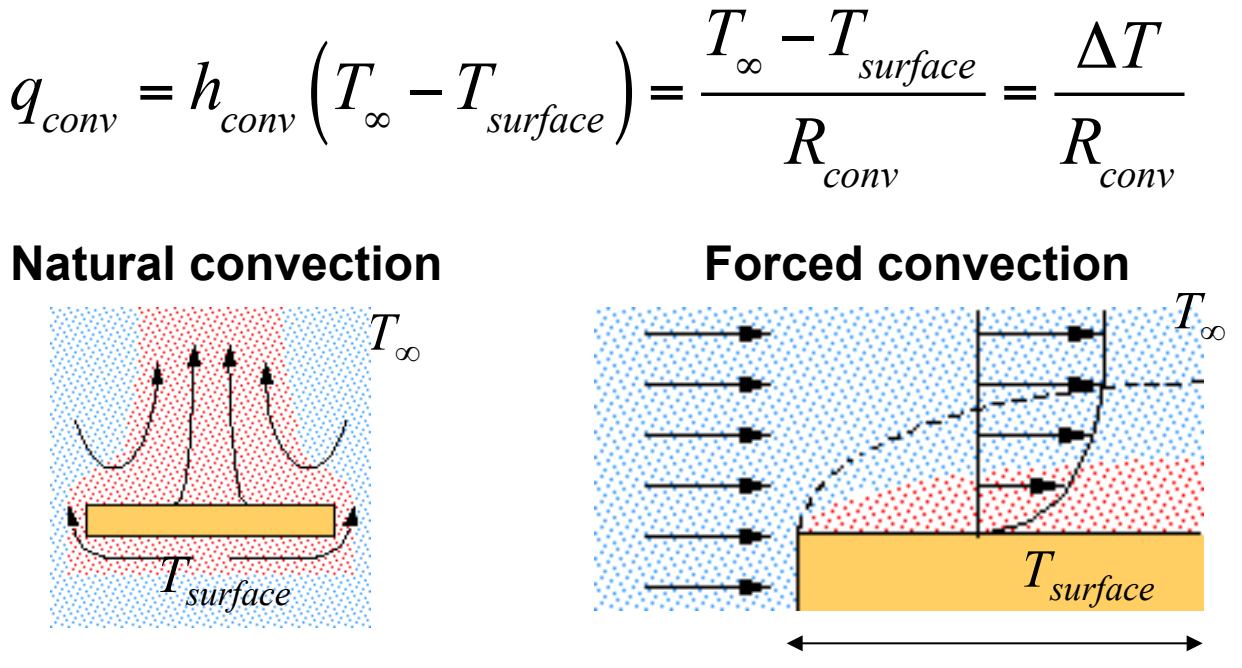

Note that  $h_{conv}$  is a function of flow characteristics (laminar or turbulent), temperature differences, and air velocity/wind speed

*L – characteristic length* 

#### **Units:**

10  $q_{conv} = [W/m^2]$ ,  $h_{conv}$  = heat transfer coefficient [W/(m<sup>2</sup>K)],  $T_{surface}$  is the temperature at the building surface =  $[K]$ ,  $T_{\infty}$  is the temperature far away =  $[K]$ ,  $R_{conv}$  = convective thermal resistance  $[(m^2K)/W]$ 

#### Summary of  $h_c$  equations for natural convection (SI)

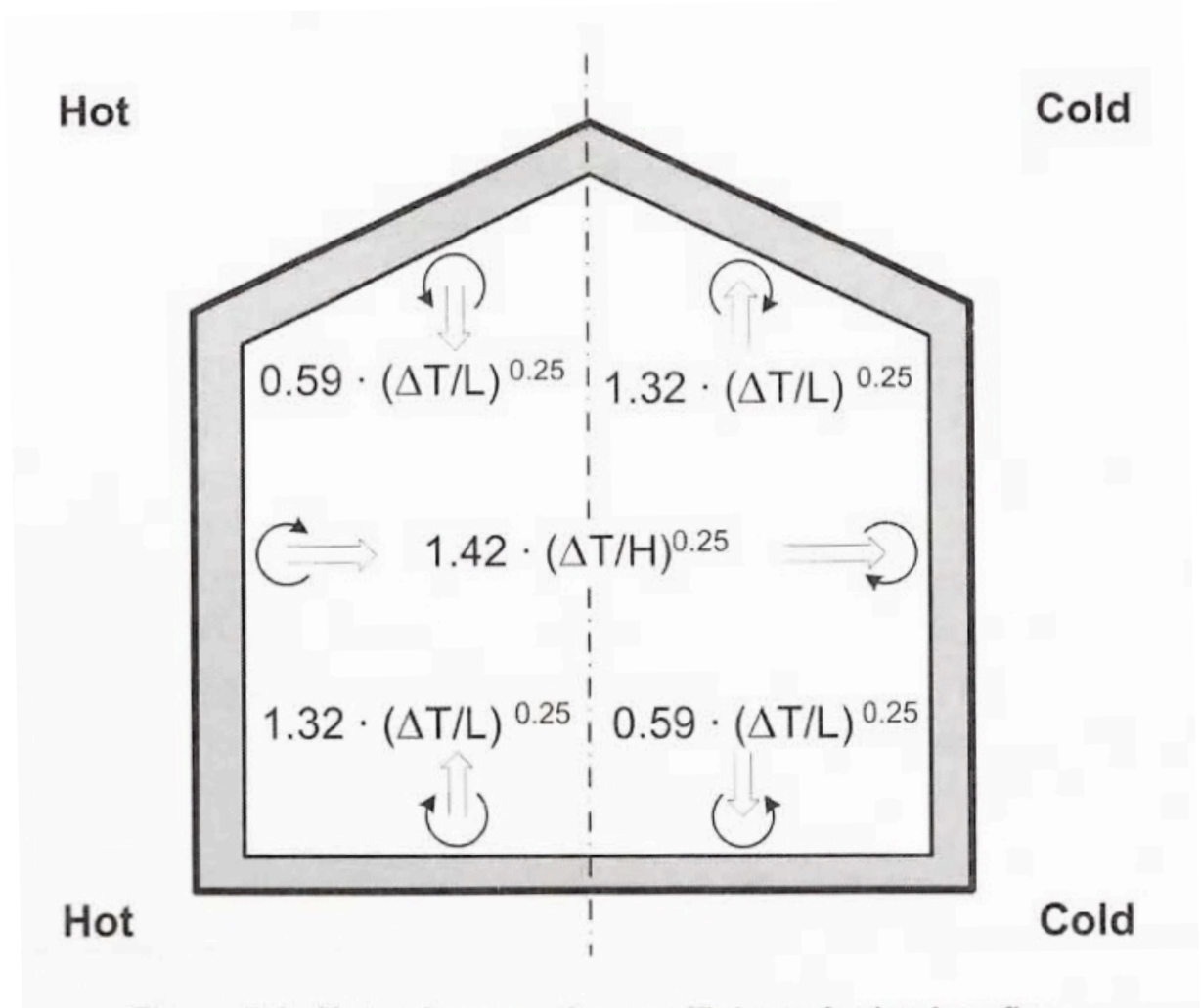

Figure 5.4: Natural convection coefficients for laminar flow

Most popular general  $h_c$  for forced convection

There are two relationships for *h<sub>c</sub>* (forced convection) which are commonly used, depending on wind speed:

- For  $1 < v_{wind} < 5$  m/s  $h_c = 5.6 + 3.9v_{wind}$  [W/(m<sup>2</sup>·K)] [Straube 5.15]
- For  $5 < v_{wind} < 30$  m/s  $h_c = 7.2 v_{wind}^{0.78}$  [W/(m<sup>2</sup>·K)] [Straube 5.16]

#### **\*Good for use with external surfaces**

## Radiation

- **For building enclosures:** Radiation comes in two forms
- **Short-wave radiation:** Energy from the sun's rays
	- Direct + diffuse + reflected
	- $-$  Denoted by " $I_{total}$ " or " $I_{SW}$ "
	- When the sun isn't shining:  $I_{SW}$  = 0

$$
q_{SWR} = \alpha I_{SW}
$$

- Multiply by a material's absorptivity for impact on surface
	- Learned to get  $I_{SW}$  last lecture
	- Fraction of short wave radiation absorbed =  $\alpha_{sw}$
	- Low  $\alpha_{\rm sw}$  materials absorb less solar radiation
- **Long-wave radiation** 
	- Heat flow by electromagnetic waves between surfaces and black bodies
	- Occurs even without sunshine

• **In building enclosures:** Heat flow by electromagnetic waves between surfaces and black bodies

If a material has absorptivity  $=$  emissivity, the net radiation heat transfer between two surfaces is:

$$
q_{r,1\to 2} = \frac{Q_{1\to 2}}{A_1} = \frac{\sigma \left( T_1^4 - T_2^4 \right)}{\frac{1 - \varepsilon_1}{\varepsilon_1} + \frac{A_1}{A_2} \frac{1 - \varepsilon_2}{\varepsilon_2} + \frac{1}{F_{12}}}
$$

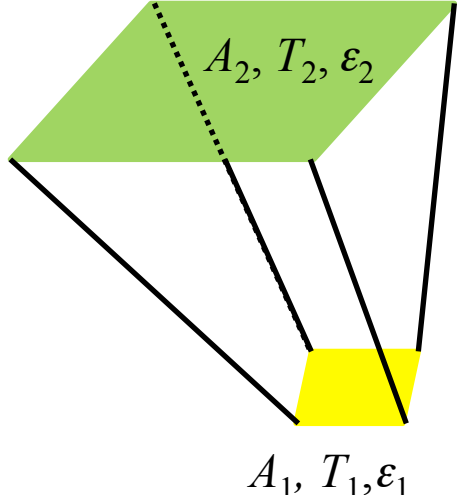

where  $\varepsilon_1$  and  $\varepsilon_2$  are the surface emittances,  $A_{_{\rm 1}}$  and  $A_{_{\rm 2}}$  are the surface areas [m $^2$ ] and  $F_{1\rightarrow 2}$  is the view factor from surface 1 to 2  $F_{1\rightarrow 2}$  is a function of geometry only

#### **Units:**

 $q_r$  = [W/m<sup>2</sup>], T<sub>1</sub> and T<sub>2</sub> are surface temps [K], F<sub>12</sub> is the view factor [-], ε is emissivity [value between 0 and 1],  $\sigma$  is the Stefan-Boltzmann constant = 5.6704×10<sup>-8</sup> W/(m<sup>2</sup>K<sup>4</sup>)

# Note on emissivity  $(ε)$  and absorptivity  $(α)$

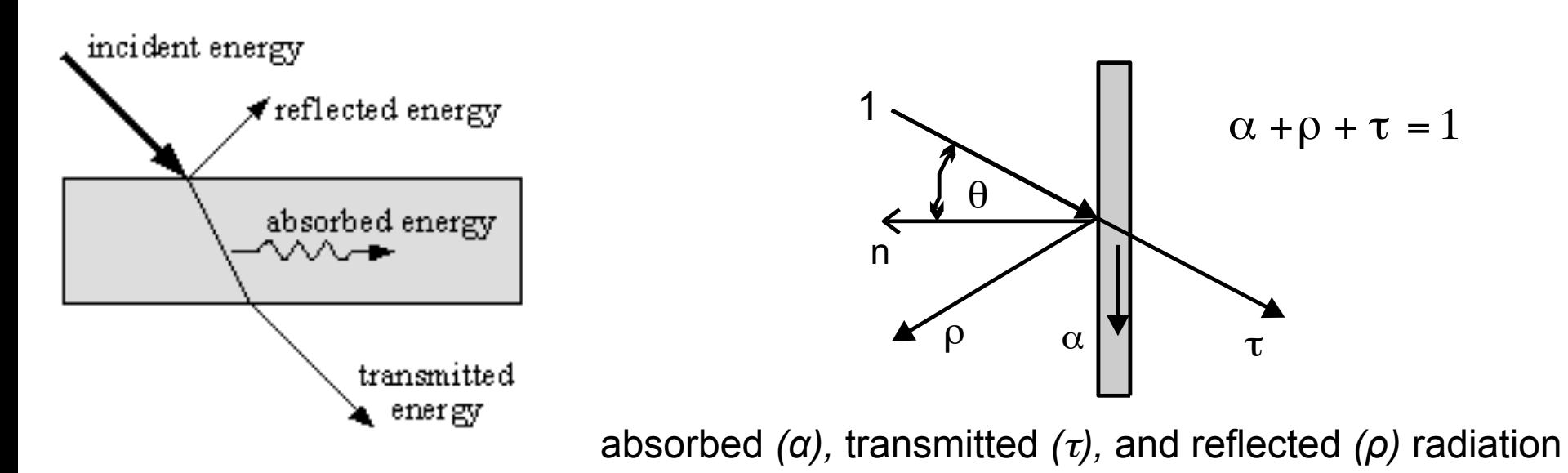

- **Absorptivity (**α**):** fraction of total energy striking on an object that is absorbed
- **Emissivity (**ε**):** ability of a material's surface to emit energy by radiation (0 to 1)

#### **Kirchoff's Law:**

- Emissivity ( $\epsilon$ ) is same as Absorptivity ( $\alpha$ ) for most "gray" surfaces
	- Therefore "low-e" materials are also typically low-α materials, which absorb less heat
- These properties can depend on wavelength
- Black surface:  $\varepsilon = \alpha = 1$

### Note on emissivity  $(ε)$  and absorptivity  $(α)$

• ASHRAE HOF has emissivity (long-wave) and absorptivity (short-wave) values for many materials in their heat transfer chapter. Manufacturers also report these

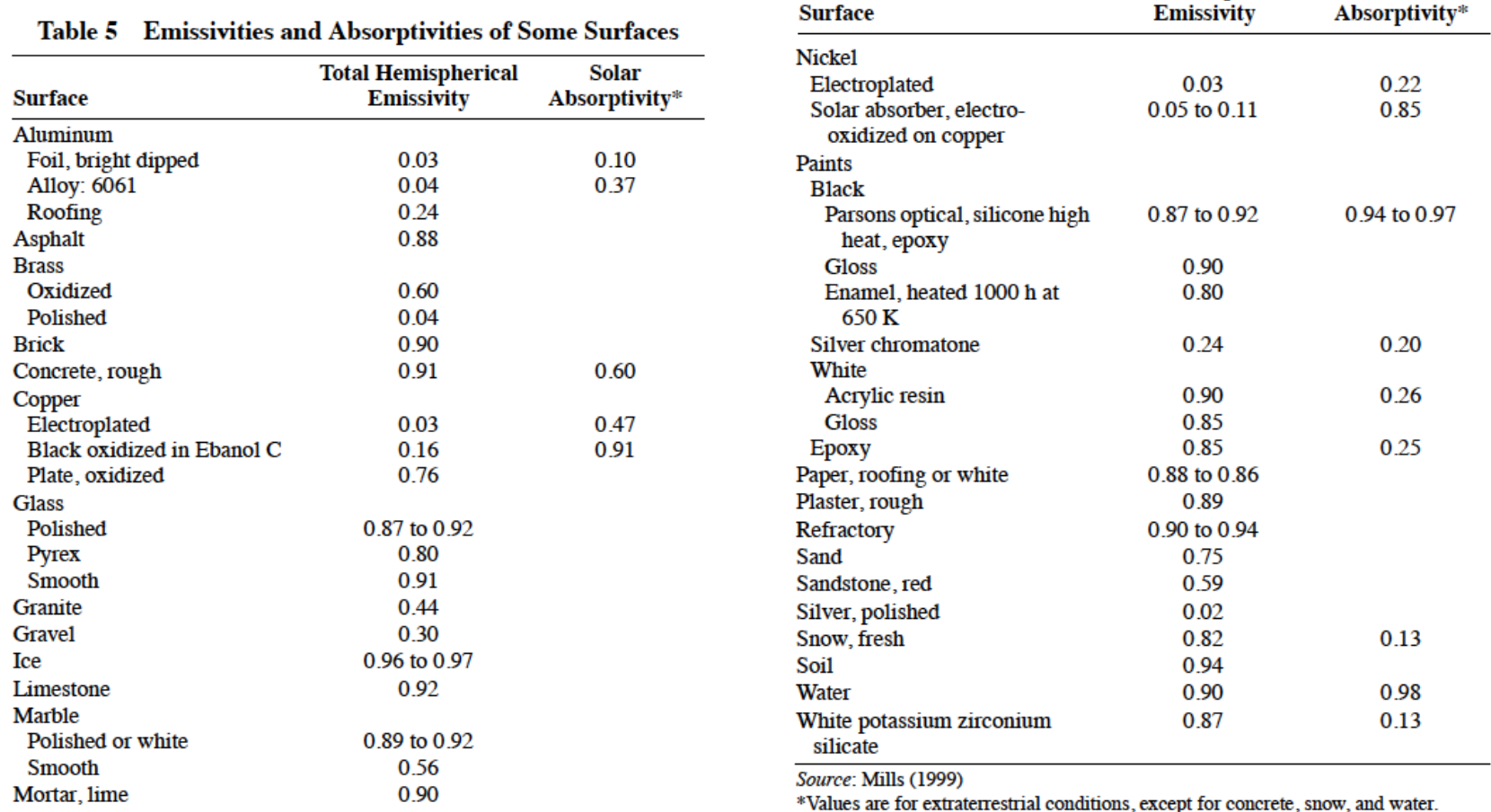

**Total Hemispherical** 

**Solar** 

## Simplifying long-wave radiation

• We will sometimes simplify the equation for radiation heat transfer

– Particularly when emissivities & areas are equal

• From:

$$
q_{r,1\to 2} = \frac{Q_{1\to 2}}{A_1} = \frac{\sigma \left( T_1^4 - T_2^4 \right)}{\frac{1 - \varepsilon_1}{\varepsilon_1} + \frac{A_1}{A_2} \frac{1 - \varepsilon_2}{\varepsilon_2} + \frac{1}{F_{12}}}
$$

 $\bullet$  To:

$$
q_{r,1\to 2} = \frac{Q_{1\to 2}}{A_1} = \varepsilon_1 \varepsilon_2 \sigma F_{12} \left( T_1^4 - T_2^4 \right)
$$

So you can see that "low-e" materials, with low values of ε, reduce heat transfer by radiation

#### Notes on radiation heat transfer

- Radiation heat transfer depends upon the view factor, which is a function of geometry
	- Also depends on both absolute T and differential T
- The view factor from one side of a wall cavity to the other does not change much at all as the cavity gets wider
	- This means that radiation heat transfer does not change much as air cavity spacing is increased
- Radiation heat transfer depends on  $T<sup>4</sup>$ , which complicates things mathematically
- Obvious importance of low-emissivity and low-absorptivity materials

#### Multi-surface radiative transfer

- If we have more than two dominant surfaces we have a fairly complicated system
	- Best solved using computers rather than by hand

• To do these by hand we would need to develop full thermal networks for multi-surface radiation – We are not going to do that today

### Two additional forms of heat transfer

• Bulk convective flow

$$
Q_{bulk} = \boldsymbol{m} C_p \Delta T \qquad [\mathsf{W}] = [\frac{\mathsf{kg}}{\mathsf{s}} \cdot \frac{\mathsf{J}}{\mathsf{kg} \cdot \mathsf{K}} \cdot \mathsf{K}]
$$

*m "dot"* = mass flow rate of air (kg/s)  $C_p$  = specific heat capacity of air [J/(kgK)]

- State change
	- When materials change state, they release or absorb a materialspecific amount of latent energy
		- Usually concerned with water evaporation/condensation
	- The amount of heat energy required to change a material from one temperature to another is:

$$
E = C_p m \Delta T
$$

where  $C_{_{p}}$  is the specific heat capacity [kJ/(kgK)] *m* is the mass (kg),  $\Delta T$  is the temperature difference (K)

#### Single-mode heat transfer examples

• Let's perform some example calculations, first treating conduction, convection, and radiation individually

#### Example 3.1: Single-layer conduction

- A 2 m wide, 3 m high, and 50 mm thick piece of extruded polystyrene material has a surface temperature of 20°C on one side and 40°C on the other
	- a) Calculate heat flow rate (Q) and heat flux (q)
	- b) Calculate conductance (U-value)
	- c) Calculate resistance (and R-value)

#### ASHRAE HOF (2005 Ch. 25):

Table 4 Typical Thermal Properties of Common Building and Insulating Materials - Design Values<sup>a</sup> (Continued)

|                                                      |                                      |                                                      |                                                 | <b>Resistance<sup>c</sup></b> $(R)$ |                                                         |                                       |
|------------------------------------------------------|--------------------------------------|------------------------------------------------------|-------------------------------------------------|-------------------------------------|---------------------------------------------------------|---------------------------------------|
| <b>Description</b>                                   | <b>Density,</b><br>kg/m <sup>3</sup> | Conductivity <sup>b</sup><br>(k),<br>$W/(m \cdot K)$ | <b>Conductance</b><br>(C),<br>$W/(m^2 \cdot K)$ | l/k,<br>$(m \cdot K)/W$             | <b>For Thickness</b><br>Listed $(1/C)$ ,<br>$(m^2-K)/W$ | <b>Specific</b><br>Heat,<br>kJ/(kg·K) |
| Expanded polystyrene, extruded (smooth skin surface) | 29-56                                | 0.029                                                |                                                 | 34.7                                |                                                         | 1.21                                  |

#### A note on insulation materials

- All materials in an enclosure assembly will have some resistance to heat transfer
- Materials with thermal conductivities (*k*) less than about 0.05 W/(mK) are used specifically for insulation
	- 0.05 W/(mK) divided by 3-inches of typical thickness (0.076 m) yields U-value of  $\sim$ 0.66 W/(m<sup>2</sup>K)
	- $-$  R = 1/U = 1/0.66 = ~1.5 (m<sup>2</sup>K)/W RSI (or ~R-9 in English units)

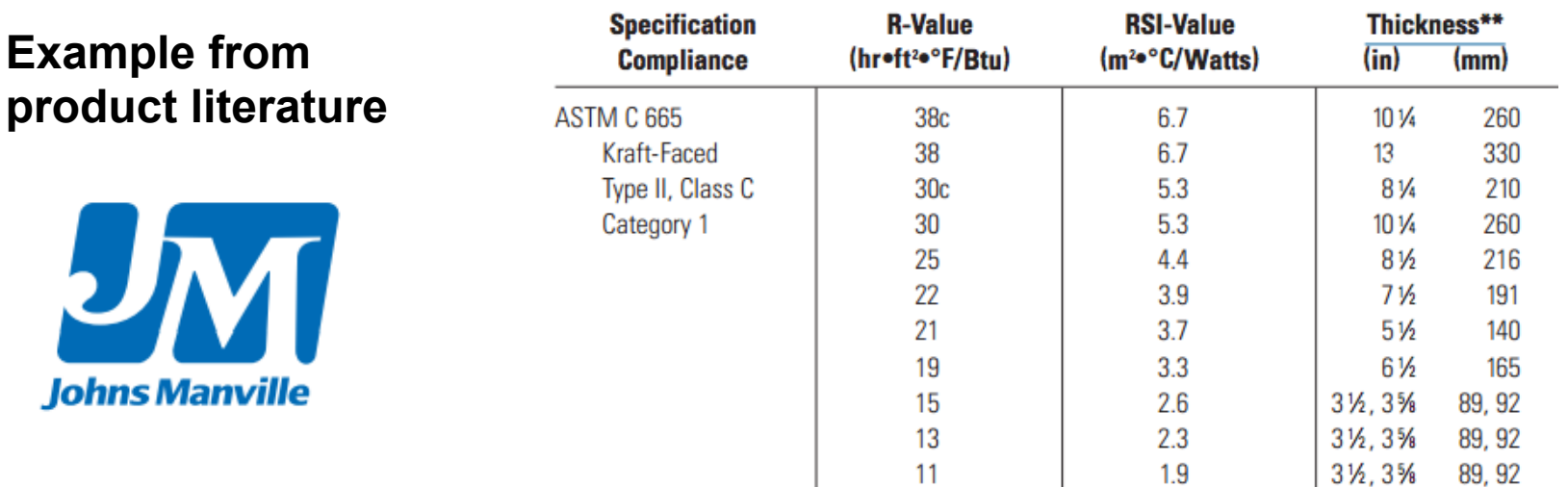

#### **AVAILABLE FORMS\***

#### Another note on insulation materials

- **Still air** is also a low-cost insulator
	- Density  $\sim$ 1.2 kg/m<sup>3</sup>
	- $-$  Conductivity,  $k \sim 0.03$  W/(mK)
	- So many insulation materials rely on creating air voids
- Example: fiberglass insulation
	- Glass, with a density of 2500 kg/m<sup>3</sup> and  $k = 1$  W/(mK), is spun into fibers and made into a fiberglass insulation batt, which is  $\sim$ 99.4% air voids ( $\sim$ 0.6% glass fibers) by volume
		- Yields a product with a density of 16 kg/m<sup>3</sup> and thermal conductivity of 0.043 W/(mK)
		- Both values are very close to that of **still** air

#### Example 3.2: Convection

- The interior face of an insulated exterior enclosure wall 2.4 m wide and 2.4 m high is 3°C cooler than the interior air ( $T_{indoor} = 21^{\circ}C$ )
	- a) Calculate convective heat transfer coefficient at the face
	- b) Calculate rate of convective heat transfer

#### Example 3.3: Bulk convection

- A building has an outdoor air delivery rate of 400  $m<sup>3</sup>$ per hour. The outdoor temperature is 35°C. The indoor air temperature is 20°C.
	- a) Calculate the rate at which heat is added to the indoor air from outdoors

#### Example 3.4: Radiation

- Interior surfaces of two perpendicular walls (both are 2.4 m by 2.4 m) are 3°C different from each other. One is at 294 K, the other at 291 K. They both have an emissivity of 0.90.
	- a) Calculate the rate of long-wave radiative heat transfer between the two surfaces
	- b) What if the emissivity of one surface decreases to 0.1?

### **2. COMBINING HEAT TRANSFER MODES IN BUILDING ENCLOSURES**

#### Bringing all the modes together

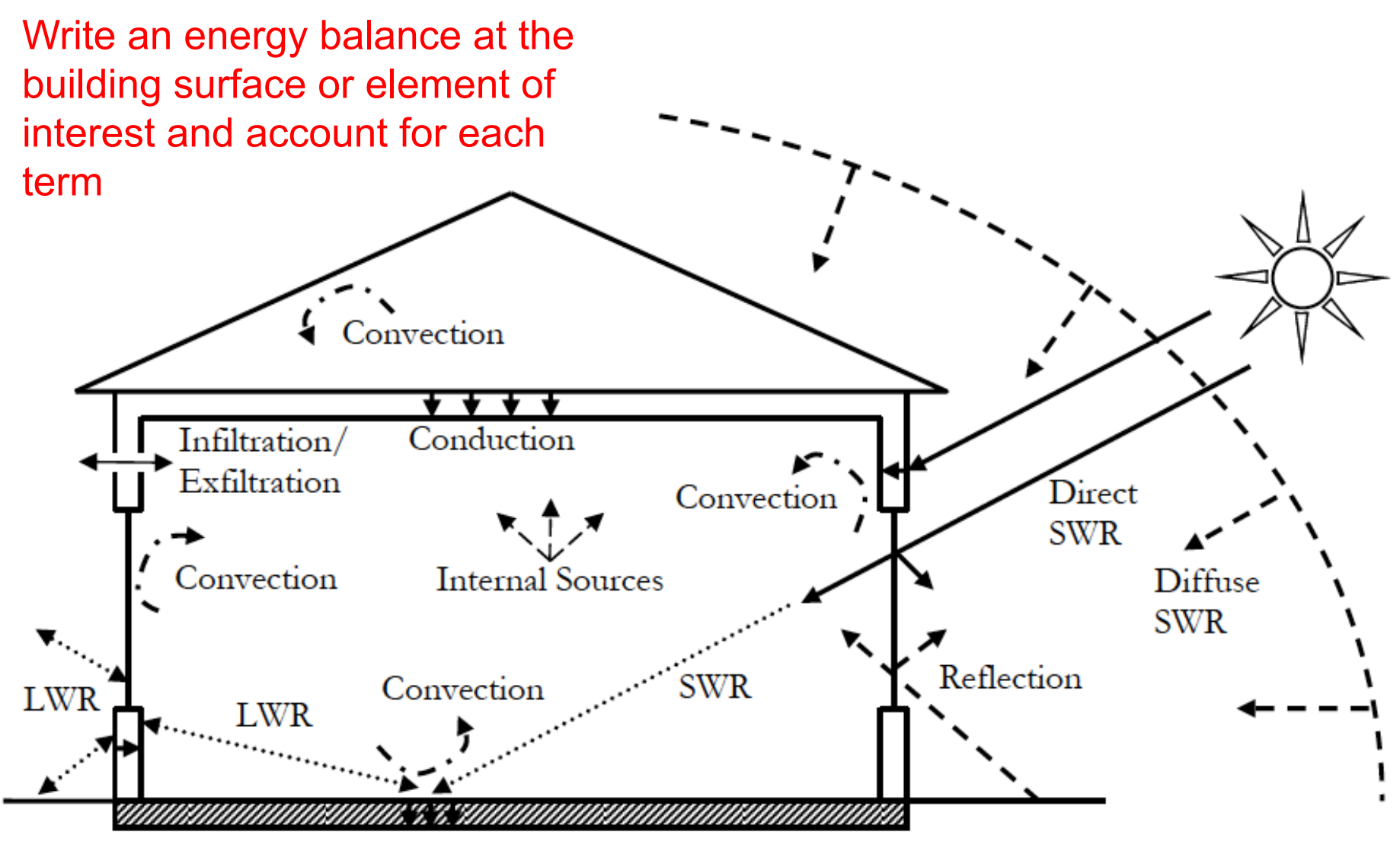

#### Combined heat transfer

- In some cases, heat transfer from a surface is dominated by either convection or radiation
	- In many cases both are about the same magnitude

• In cavities (window spaces, wall cavities, crawl spaces) this is usually the case

– So, heat transfer is fairly complicated

#### Bringing all the modes together

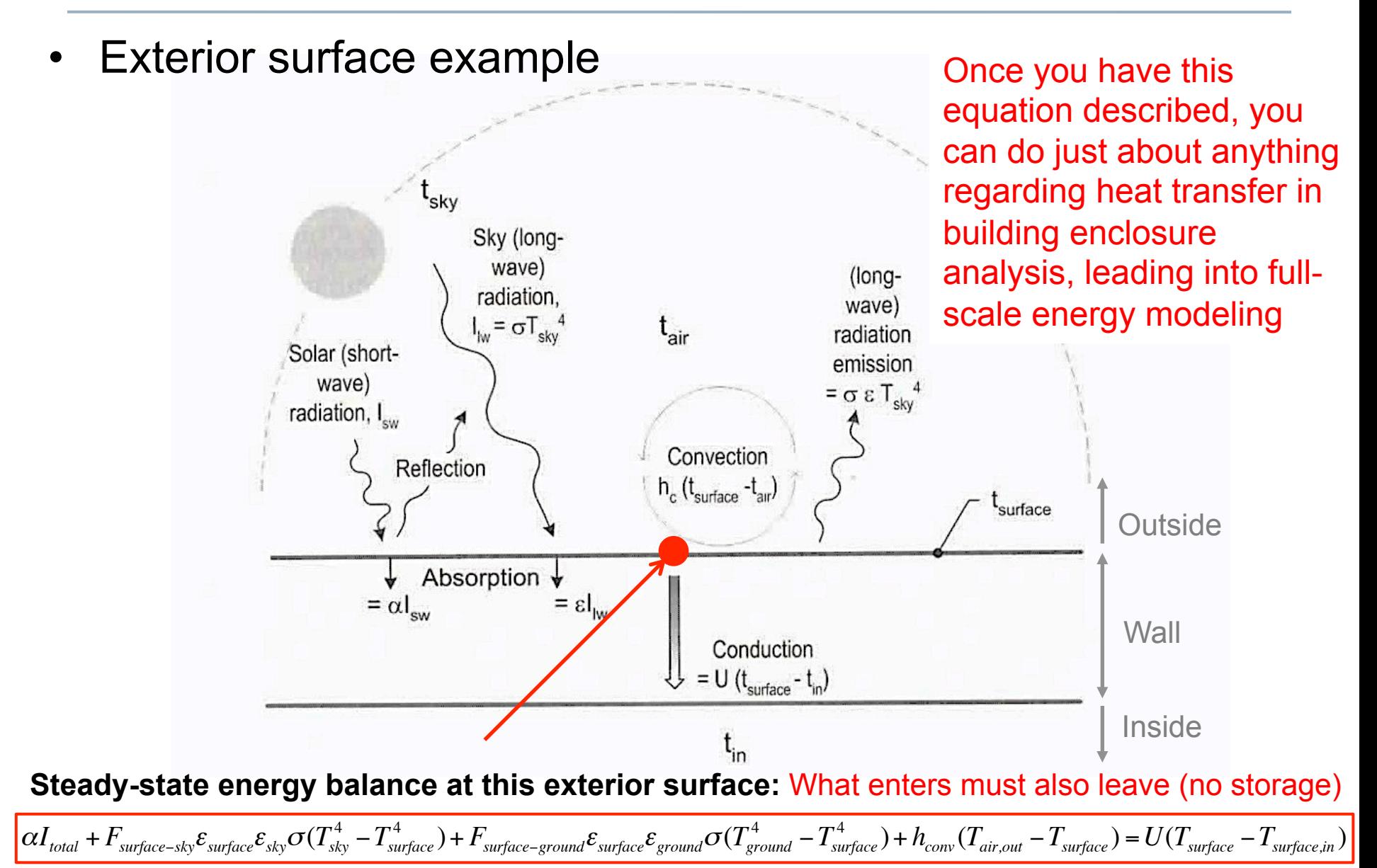

## Bringing all the modes together

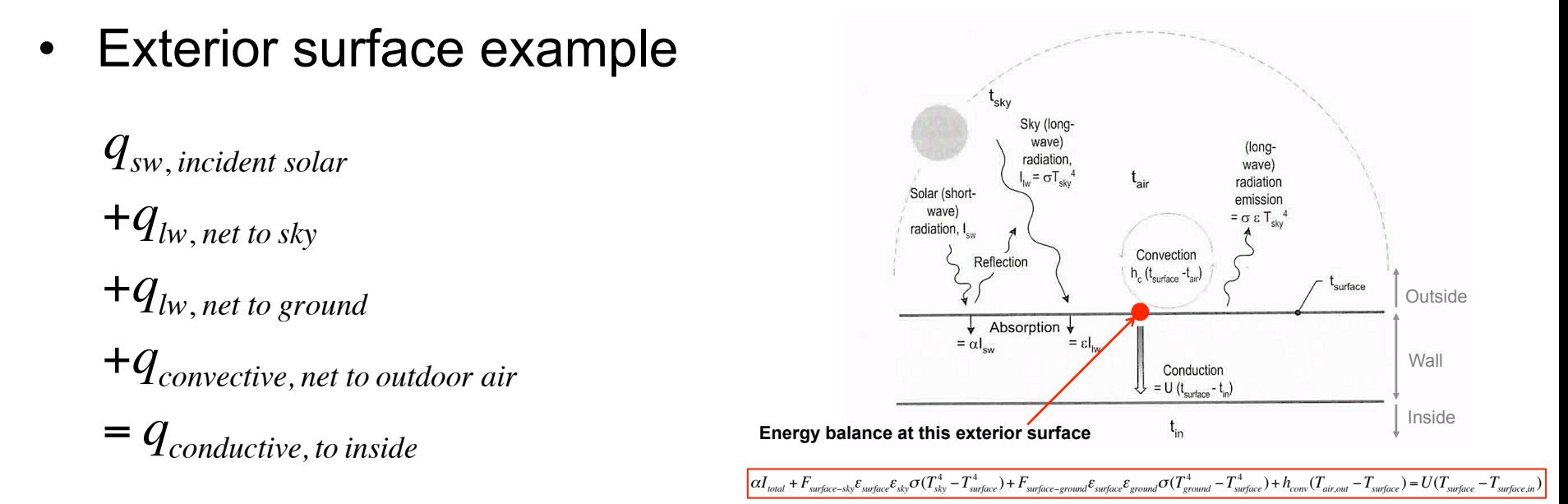

• Energy balance on exterior surface

Solar gain Surface-sky radiation Surface-ground radiation Convection on external wall Conduction through wall

$$
+ \alpha I_{total}
$$
  
+  $F_{surface-sky} \varepsilon_{surface} \varepsilon_{sky} \sigma (T_{sky}^4 - T_{surface}^4)$   
+  $F_{surface-ground} \varepsilon_{surface} \varepsilon_{ground} \sigma (T_{ground}^4 - T_{surface}^4)$   
+  $h_{conv} (T_{air,out} - T_{surface})$   
=  $U(T_{surface} - T_{surface,in})$   $\sum q = 0$ 

#### A note on sign conventions

- Move from left to right (or top to bottom)
- Assume that the temperature to the left (or upstream) is higher than the temperature to the right (or downstream)
	- The signs will work themselves out and let you know if that is not the case
	- Be consistent!

## (A note on solar absorptance of materials, α)

- Generally similar to values of emissivity, ε
	- But not always
	- Particular differences between long wave and short wave ε
	- \*Note that  $\epsilon_{\text{lw}}$  for sky typically taken as 1 or adjusted slightly for cloud cover

**Source:** McQuiston, Parker, and Spitler, *HVAC Analysis and Desig*n

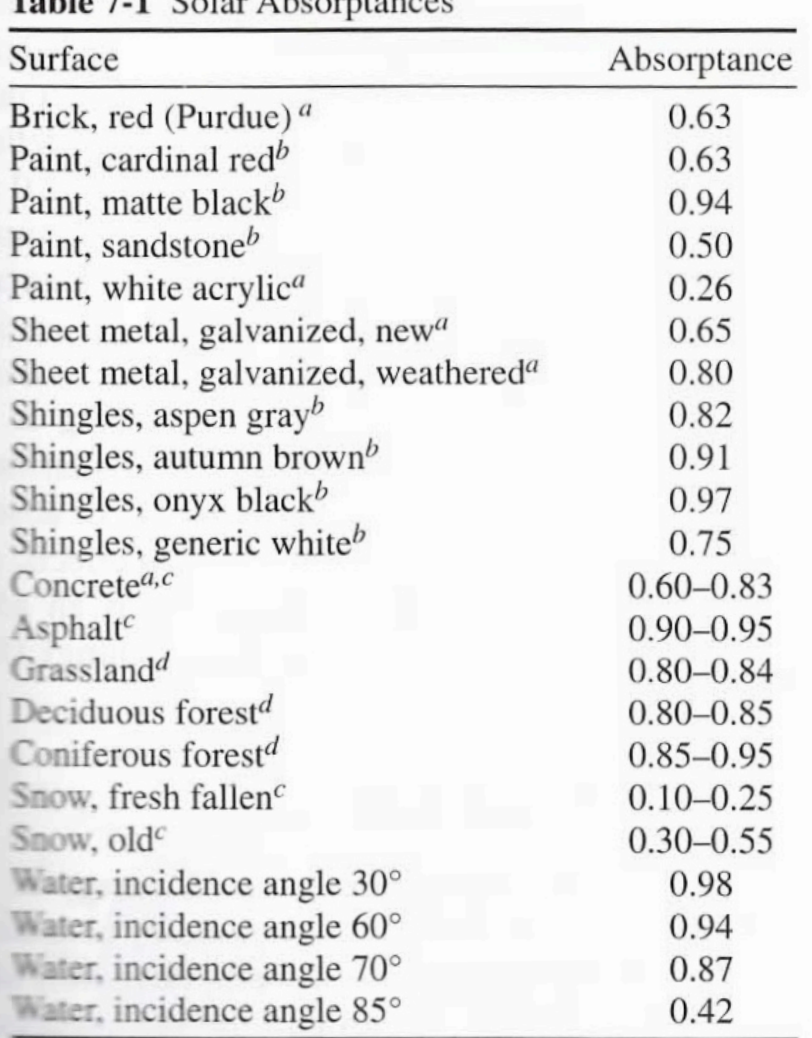

(A note on sky and ground temperatures,  $T_{sky}$  and  $T_{ground}$ )

- Many ways to get sky temperature – Many models with varying levels of detail and accuracy
- For a partly cloudy night sky

$$
T_{sky} = T_{air} \left[ 0.8 + \frac{(T_{dewpoint} - 273)}{250} \right]^{1/4}
$$

• We also usually assume ground temperature is equal to air temperature

$$
T_{ground} = T_{air}
$$

• During day time

$$
T_{sky} = \left(0.787 + 0.764 F_{cloud} \ln \left(\frac{T_{dew}}{T_{ice}}\right)\right)^{1/4} T_{air} \text{ all } T \text{ in K or R}
$$

 $F_{cloud} = 1 + 0.024N - 0.035N^2 + 0.00028N^3$  where  $T_{\text{dev}}$  = Dew Point Temp of Air,  $T_{\text{ice}}$  = Freezing temp of  $H_2O$ 

$$
N =
$$
 tenths cloud cover  $0 < N < 1$ 

#### **\*Fractional cloud cover, N, is sometimes provided by weather data**

**Source:** Walton, G.N., *Thermal Analysis Research Program- Reference Manual*, NBSIR **83-2655**, U.S. Department of Commerce, March 1983, Update 1985.
# (A note on typical view factors,  $F_{1-2}$ )

• Some typical view factors from surfaces to ground or sky

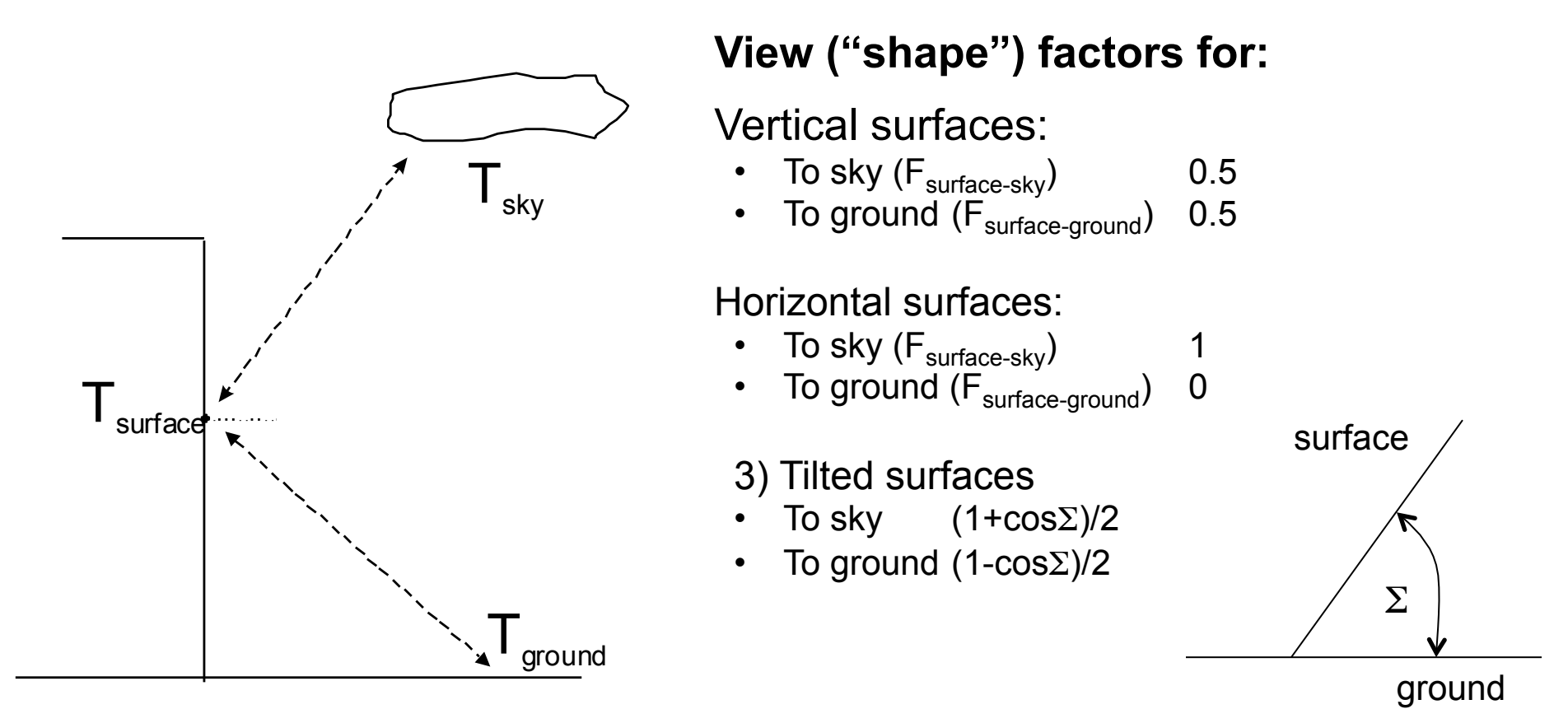

\*Note that other surrounding buildings complicate view factors, but their net temperature differences probably aren't that different so long-wave radiation can be negligible

# Bringing all the modes together

• Back to the exterior surface example

We can use this equation to estimate surface temperatures indoors and/or out

- At steady state, net energy balance is zero
- Because of T<sup>4</sup> term, often requires iteration
- Energy balance on exterior surface

Solar gain

Surface-sky radiation

Surface-ground radiation

Convection on external wall

Conduction through wall

$$
+ \alpha I_{total}
$$
  
+  $F_{surface-sky} \varepsilon_{surface} \varepsilon_{sky} \sigma (T_{sky}^4 - T_{surface}^4)$   
+  $F_{surface-ground} \varepsilon_{surface} \varepsilon_{ground} \sigma (T_{ground}^4 - T_{surface}^4)$   
+  $h_{conv} (T_{air,out} - T_{surface})$   
=  $U (T_{surface} - T_{surface})$ 

- So far we've only looked at the energy balance at a single external surface
	- Steady state
	- Ignoring indoor impacts and impacts of heat storage
- In reality, we are usually dealing with unsteady conduction through envelope materials
	- And our goal is also typically to find impacts on indoor air temperatures so we can determine the actual impact of enclosures on heating or cooling loads
- To move forward, we can use a system of equations based on nodes within building elements
	- I will introduce this today but we will not focus on it
	- Reserved for a future course on building energy modeling

- For an example room like this, you would setup a system of equations where the temperature at each node (either a surface or within a material) is unknown
	- 12 material nodes + 1 indoor air node

**Heat Xfer @ external surfaces:**  Radiation and convection

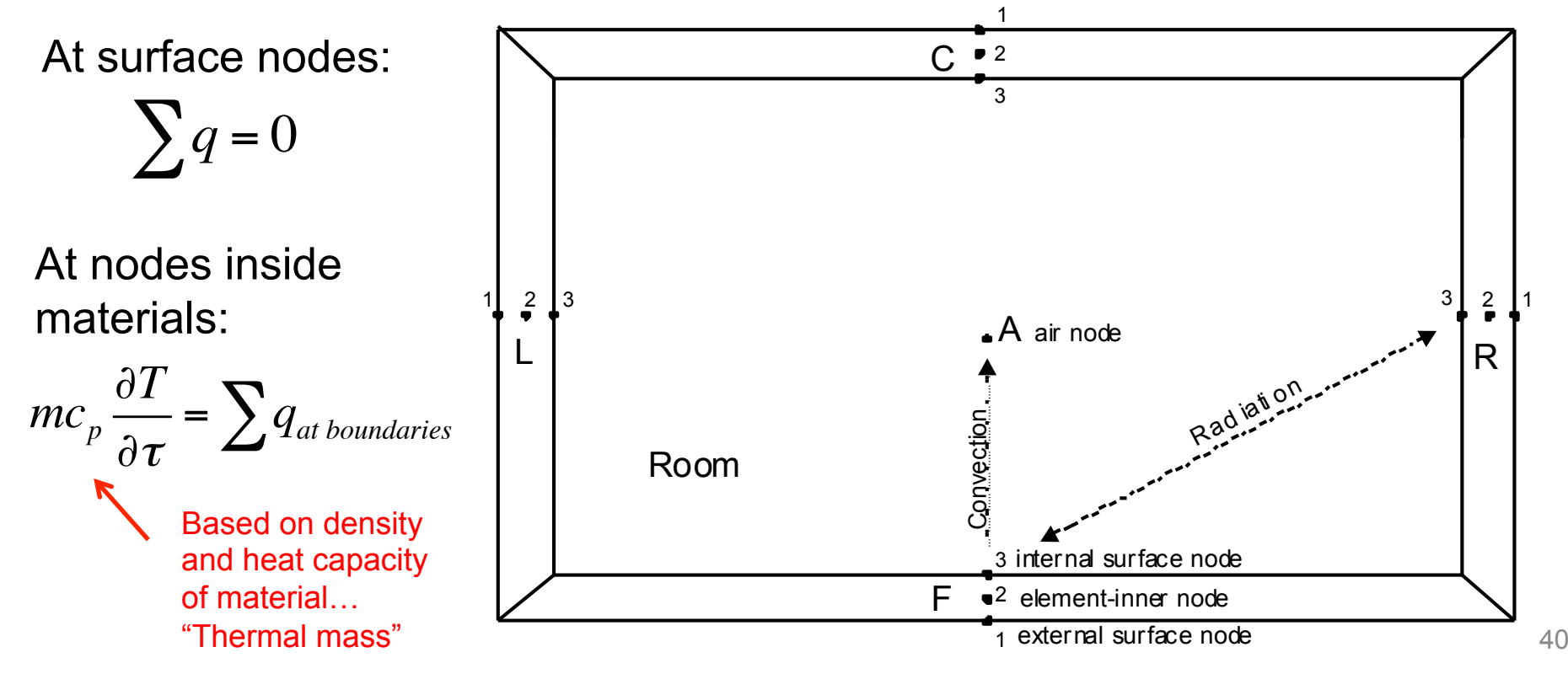

- To get the impact on indoor air temperature (and close the system of equations)
	- Write an energy balance on the indoor air node
	- Air impacted directly only by convection (bulk and/or surface)

$$
(V_{room}\rho_{air}c_{p,air})\frac{\partial T_{air}}{\partial \tau} = \sum_{i=1}^{n} h_i A_i (T_{i, surf} - T_{air,in}) + \dot{m}c_p (T_{out} - T_{air,in}) + Q_{HVAC}
$$

#### **In plain English:**

The change in indoor air temperature is equal to the sum of convection from each interior surface plus outdoor air delivery (by infiltration or dedicated outdoor air supply), plus the bulk convective heat transfer delivered by the HVAC system

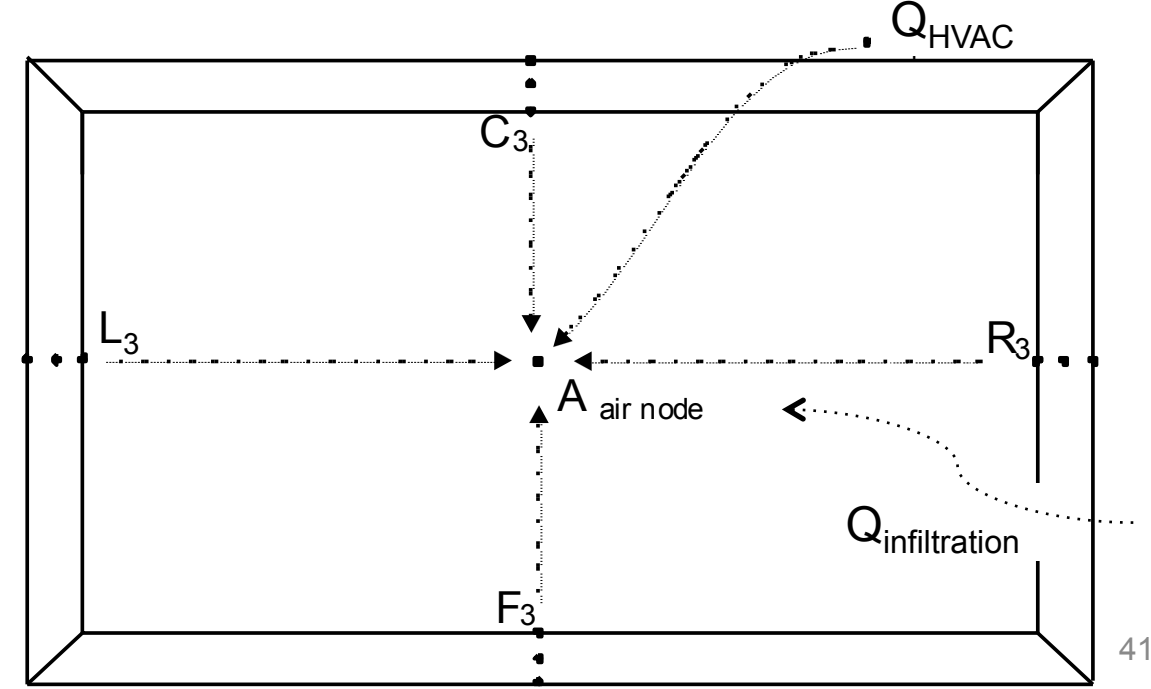

• For now, and most of this class, we will stick to the previous steady-state heat transfer assumptions, where the energy balance on an exterior surface is:

Solar gain

Surface-sky radiation

Surface-ground radiation

Convection on external wall

Conduction through wall

We will now spend some time working on this term  $+ \alpha I_{total}$  $+F_{\textit{surface-sky}} \mathcal{E}_{\textit{surface}} \mathcal{E}_{\textit{sky}} \sigma (T_{\textit{sky}}^4 - T_{\textit{surface}}^4)$  $+F_{\textit{surface}}=$  ground  $\varepsilon_{\textit{surface}}\varepsilon_{\textit{ground}}$   $\sigma(T_{\textit{ground}}^4-T_{\textit{surface}}^4)$  $+h_{conv}(T_{air,out}-T_{surface})$  $\left( =U(T_{surface} - T_{surface,in} \right)$ 

# **3. CONDUCTION THROUGH ENVELOPE ASSEMBLIES**

# Conduction through envelope assemblies

- Building enclosures typically include several layers
	- 1. Sometimes those layers are made of uniform materials
		- Relatively easy to deal with
	- 2. Often those layers are divided into different materials
		- With different widths, conductivities, and resistances
		- More complicated to deal with
	- 3. Often involves more transient (time-varying) heat flow
		- Even more complicated to deal with!
	- 4. Often those layers involve more than 1-D heat flow
		- *Even more* complicated to deal with!!

These increase in complexity

• We will learn about layers for #1, then complex layers for #2, then a heat storage term for #3, and finally using software for  $#4$  44

*t*1=*texterior*

*t*2

 $k_1$   $k_2$   $k_3$ 

- Just as in electrical circuits, the overall thermal resistance of a series of elements (layers) can be expressed as the sum of the resistances of each layer
	- Do not forget the interior and exterior convective resistances!
- By continuity of energy we can write:

*R*

*total*

$$
q = \frac{t_1 - t_2}{R_1} = \frac{t_2 - t_3}{R_2} = \frac{t_3 - t_4}{R_3}
$$
\nso\n
$$
q = \frac{t_1 - t_4}{R_2}
$$
\nwhere  $R_{total} = R_0 + R_1 + R_2 + R_3 + R_4$ 

Typical "film" values in  $\lceil$ (m<sup>2</sup>K)/W]

 $k_{3}$ 

*t*3

Can only add resistances  $(R)$ , not conductances  $(C$  or U)  $45$ 

*t*4=*tinterior*

 $R_{interior} = 0.12$ 

# Simple conduction through multiple layers

• Calculate the R-value of an enclosure assembly

### **Steps:**

- 1. List each material in the assembly
	- And its conductivity and thickness
- 2. Calculate conductance of each layer
	- $-$  C (or U) =  $k/L$
- 3. Calculate thermal resistance of each layer  $-$  R = 1/C
- 4. Sum the individual thermal resistances to get  $R_{total}$

• Example problem 3.5

A) Calculate the total thermal resistance,  $R_{total}$ , and overall heat transfer coefficient,  $U_{total}$ , of the wall shown below B) Calculate temperature at each material surface

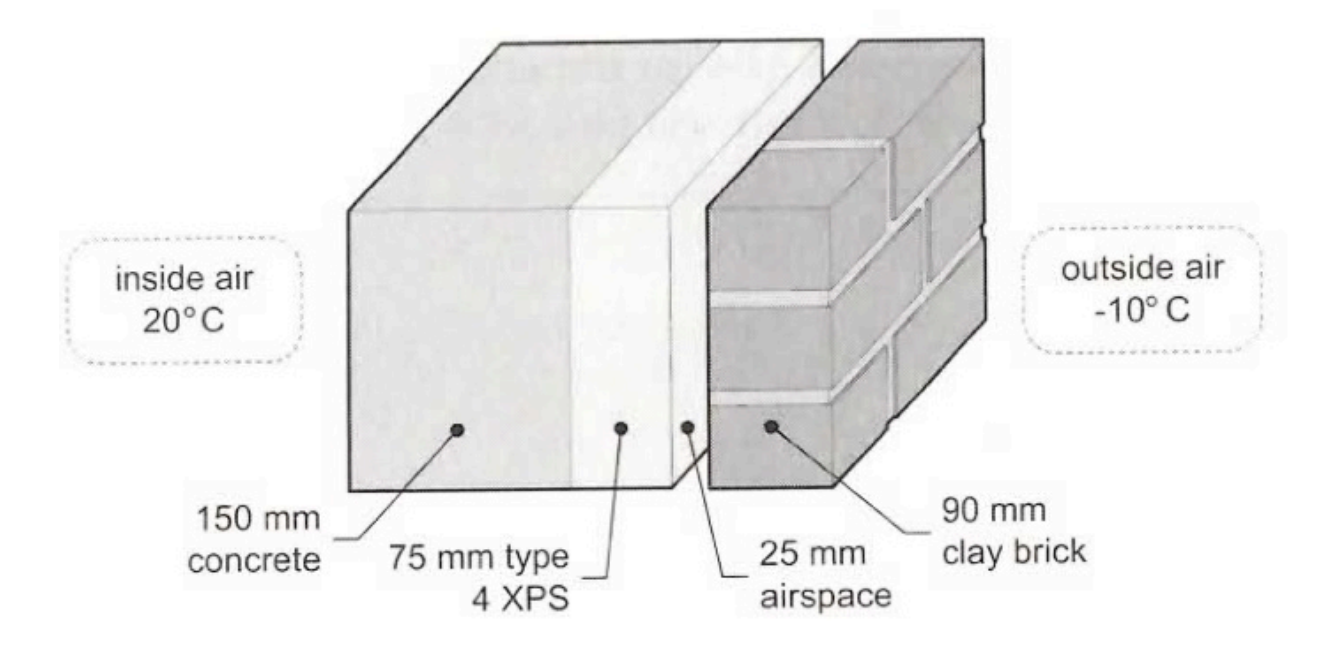

• Refer to ASHRAE 2005 HOF Ch. 25 for data

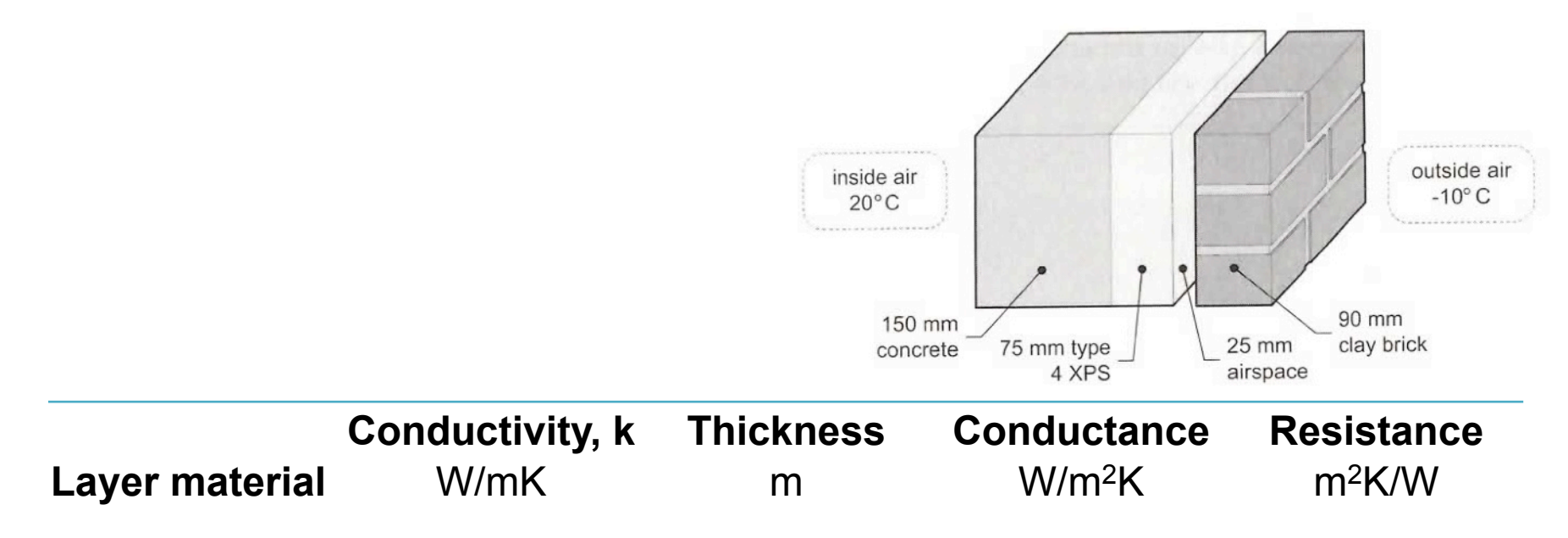

# A note on R-values of air cavities (air spaces)

- ASHRAE has measured the combined convective + radiative R-values for thin cavities of various orientations and depths with various effective emissivities, <sup>ε</sup>*eff*
- These are the best data to use for air spaces in assemblies
	- If you do not know that the material in the cavity is reflective or "low-e", just assume that both walls of the cavity have  $\varepsilon$ =0.9 for each surface, so that when combined,  $\varepsilon_{\text{eff}}$ =0.82

#### **R-values for different air gap characteristics**

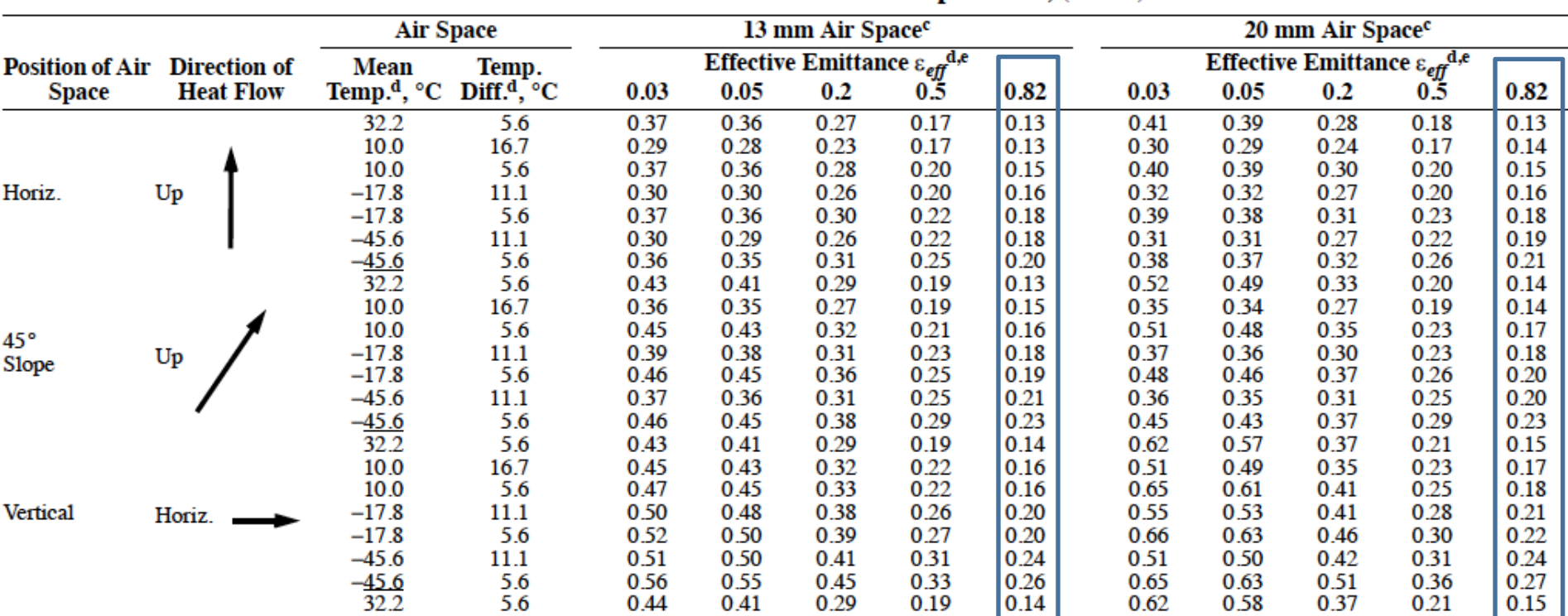

Table 3 Thermal Resistances of Plane Air Spaces<sup>a,b,c</sup>,  $(m^2 \cdot K)/W$ 

Usually we use values from the  $\varepsilon_{\text{eff}}$  = 0.82 column

#### ASHRAE HOF 2005, Chapter 25 (larger cavities)

#### **R-values for different air gap characteristics**

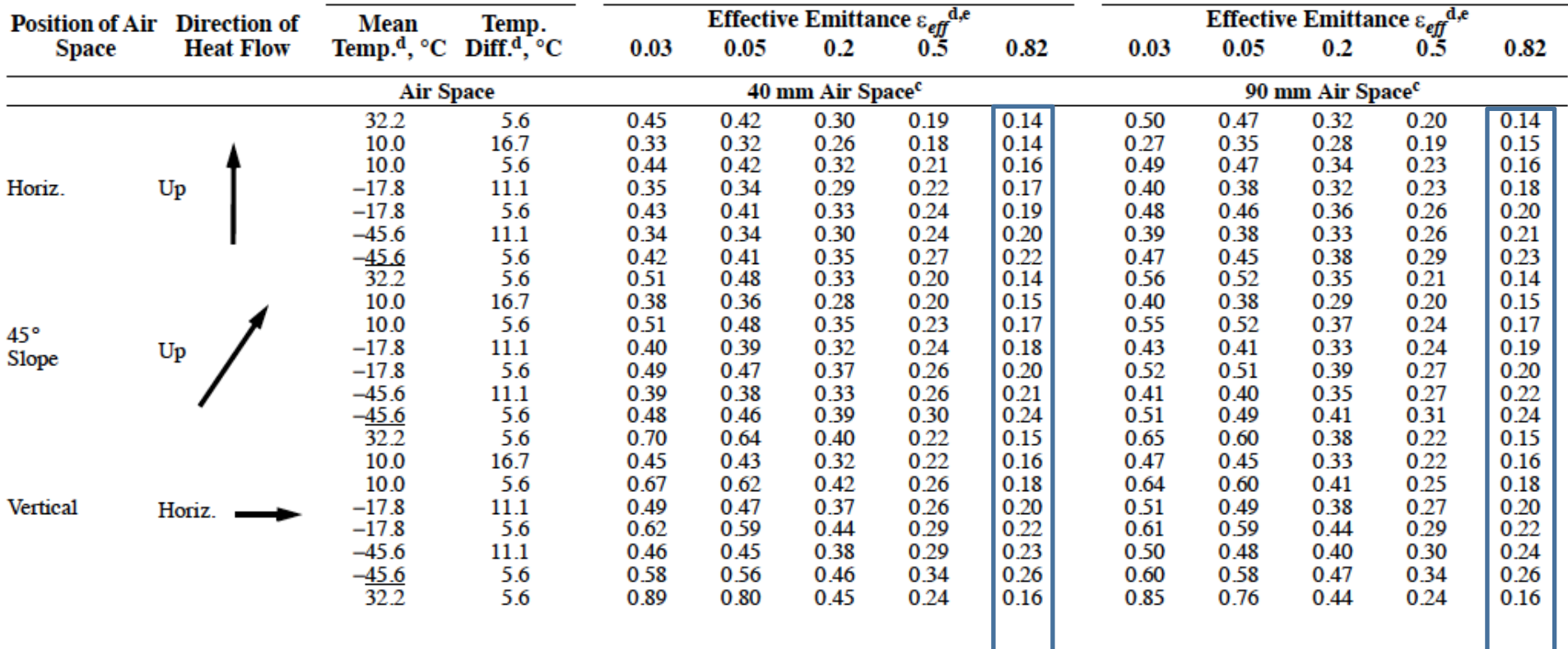

Usually we use values from the  $\varepsilon_{\text{eff}}$  = 0.82 column

# Note on R Value of deeper cavities

- The R-value of cavities stops increasing much at 3 inches (75 mm) depth
	- Beyond 3 inches (75 mm), they are dominated by radiation heat transfer, and convection starts to play a role
		- You double skin façade project groups will work with this!
	- For a deep cavity, either compute R with more advanced methods or use the 3 inch (75 mm) value
- Do **NOT** take the R value of a 1 inch (25 mm) cavity and multiply by the thickness of the cavity for thick cavities
	- If you did that, you would guess that an 8 foot attic would have an R value of about 100 BTU/(hr ft<sup>2</sup> F), which is a factor of 20 too high!

• Refer to ASHRAE 2005 HOF Ch. 25 for data

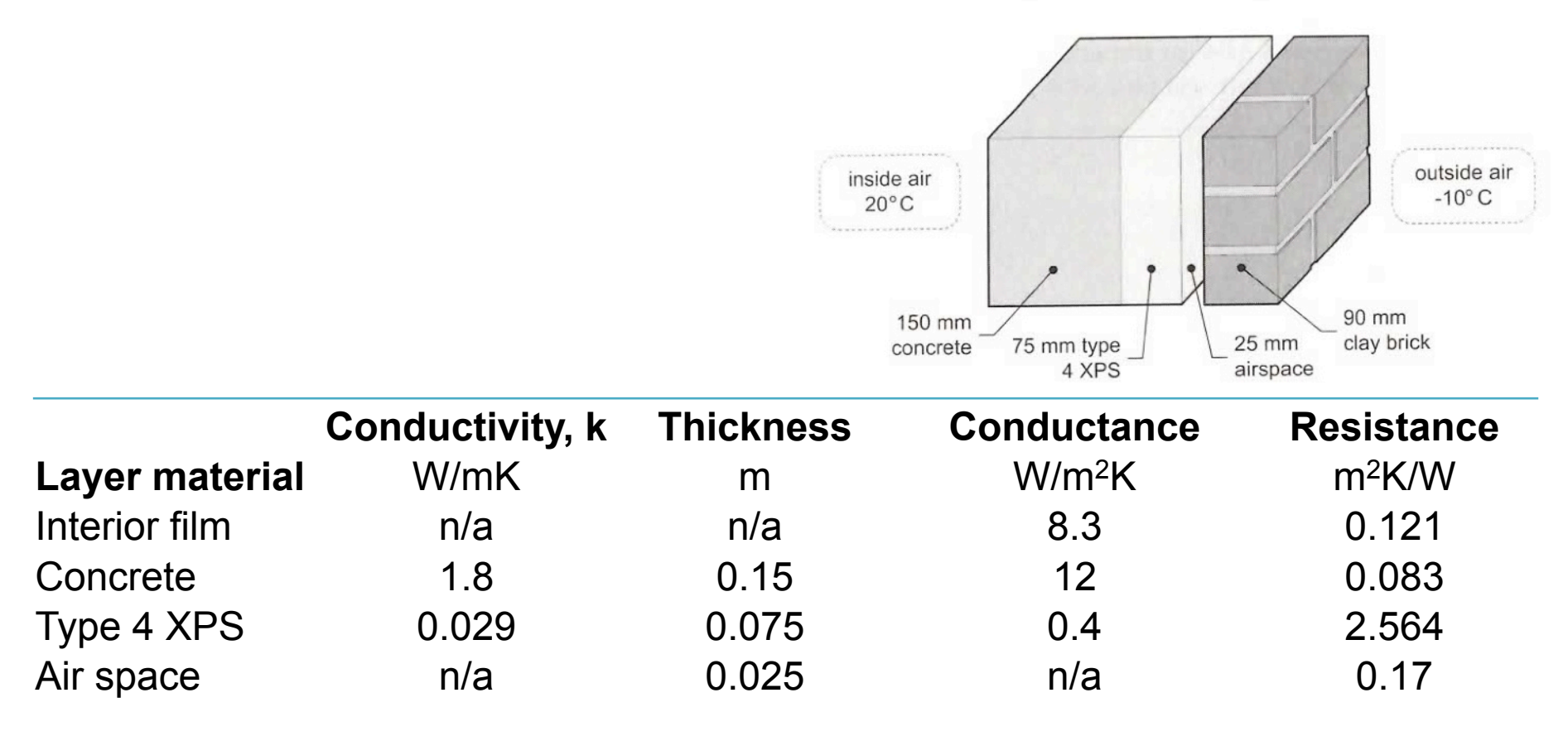

• Refer to ASHRAE 2005 HOF Ch. 25 for data

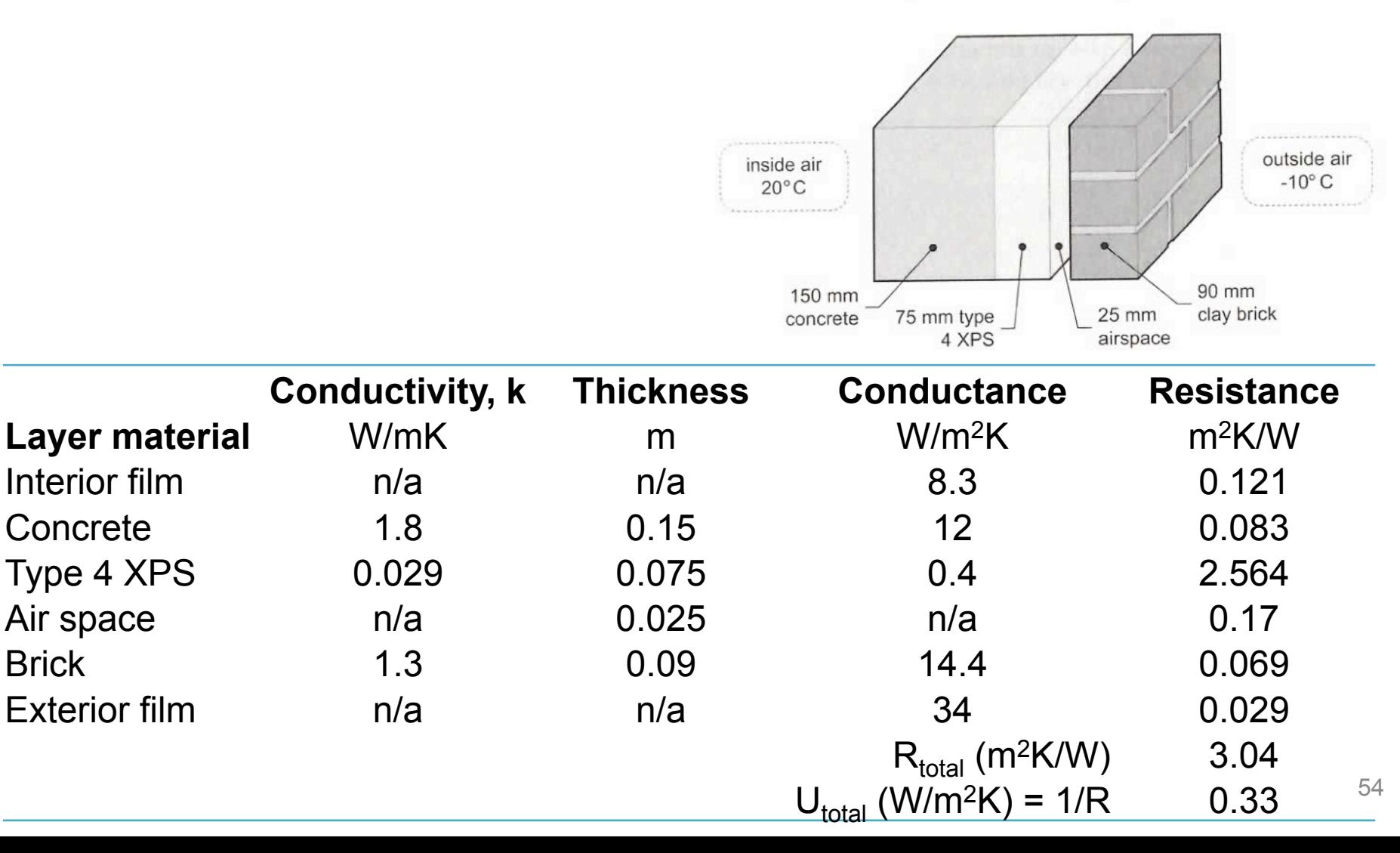

- $U_{total} = 0.33$  W/m<sup>2</sup>K
- Calculate steady-state heat flow through the enclosure

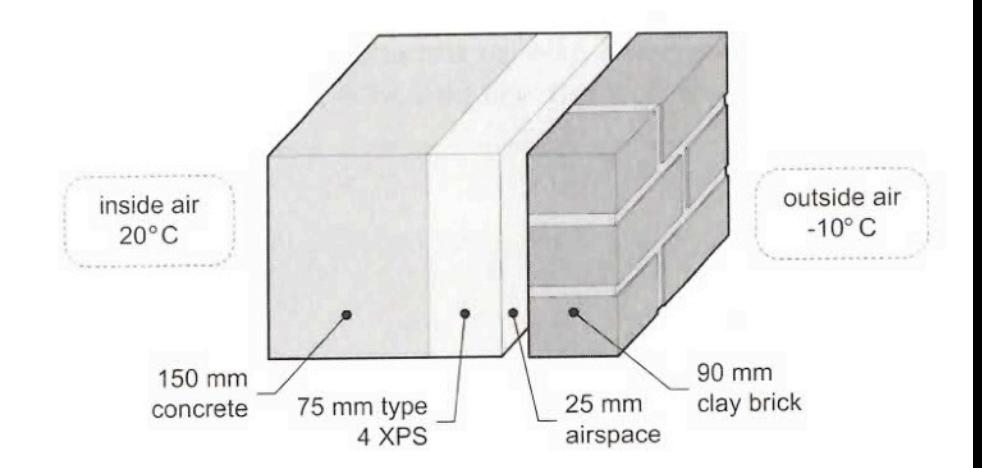

- $q = U \Delta t$
- $q = (0.33 \text{ W/m}^2\text{K})^*(t_{inside} t_{outside})$
- $q = (0.33 \text{ W/m}^2\text{K})^*(20 (-10)) = 10 \text{ W/m}^2$ 
	- From inside to outside

Calculating the temperature gradient through an enclosure of *i* materials

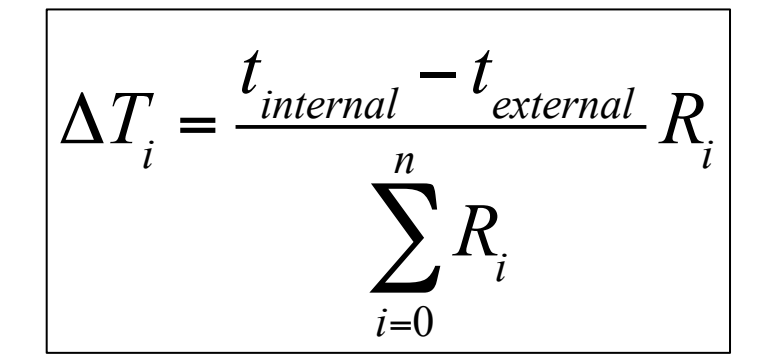

 $\frac{1}{2}$ 

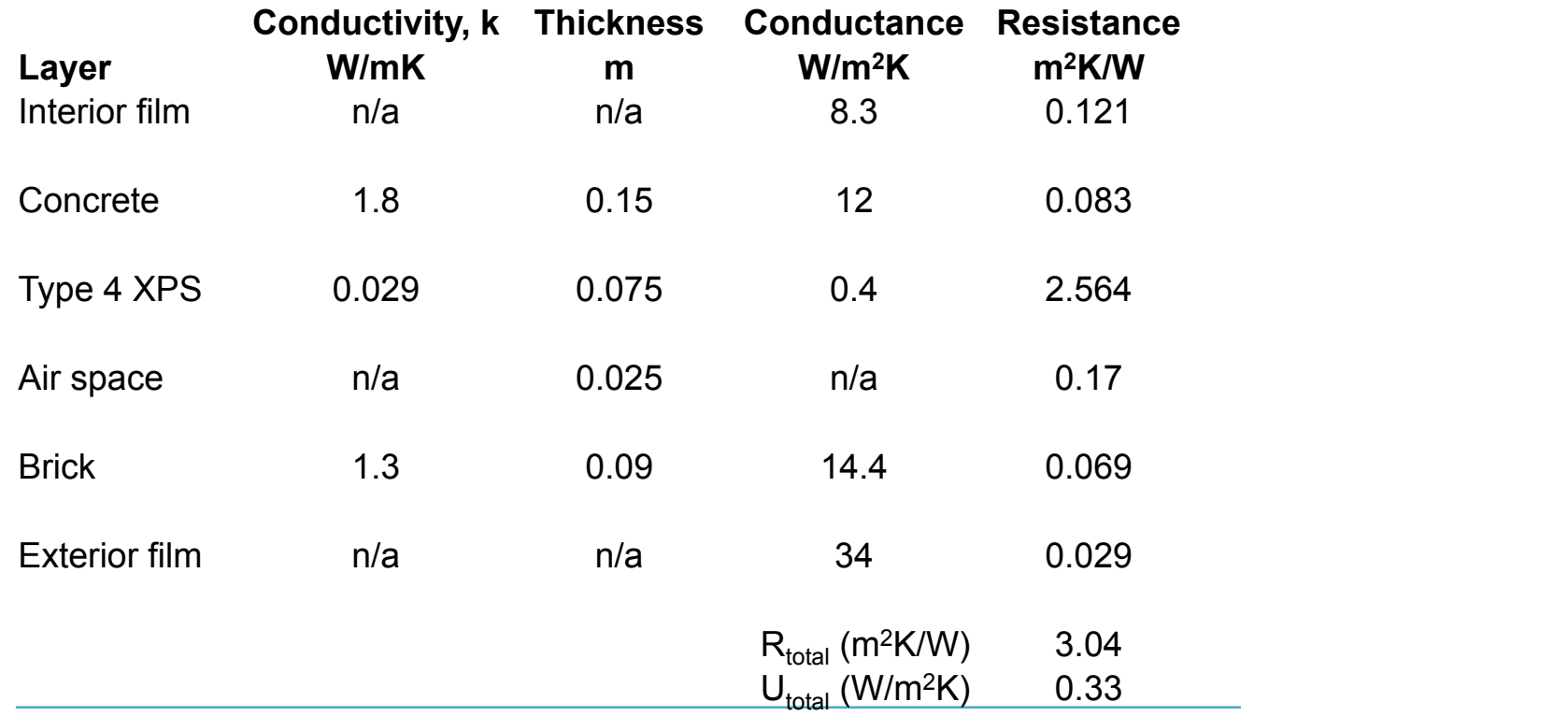

• Calculating the temperature gradient through an enclosure

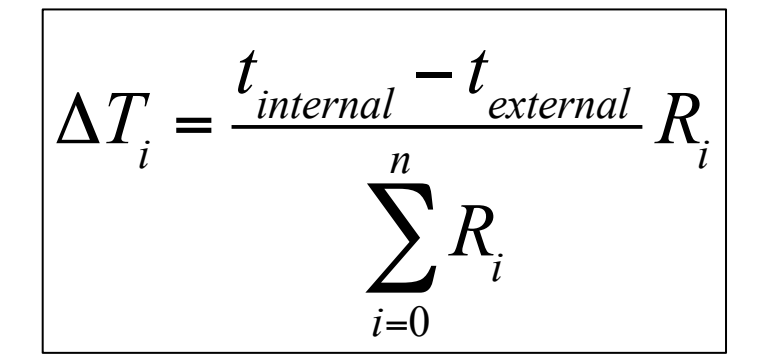

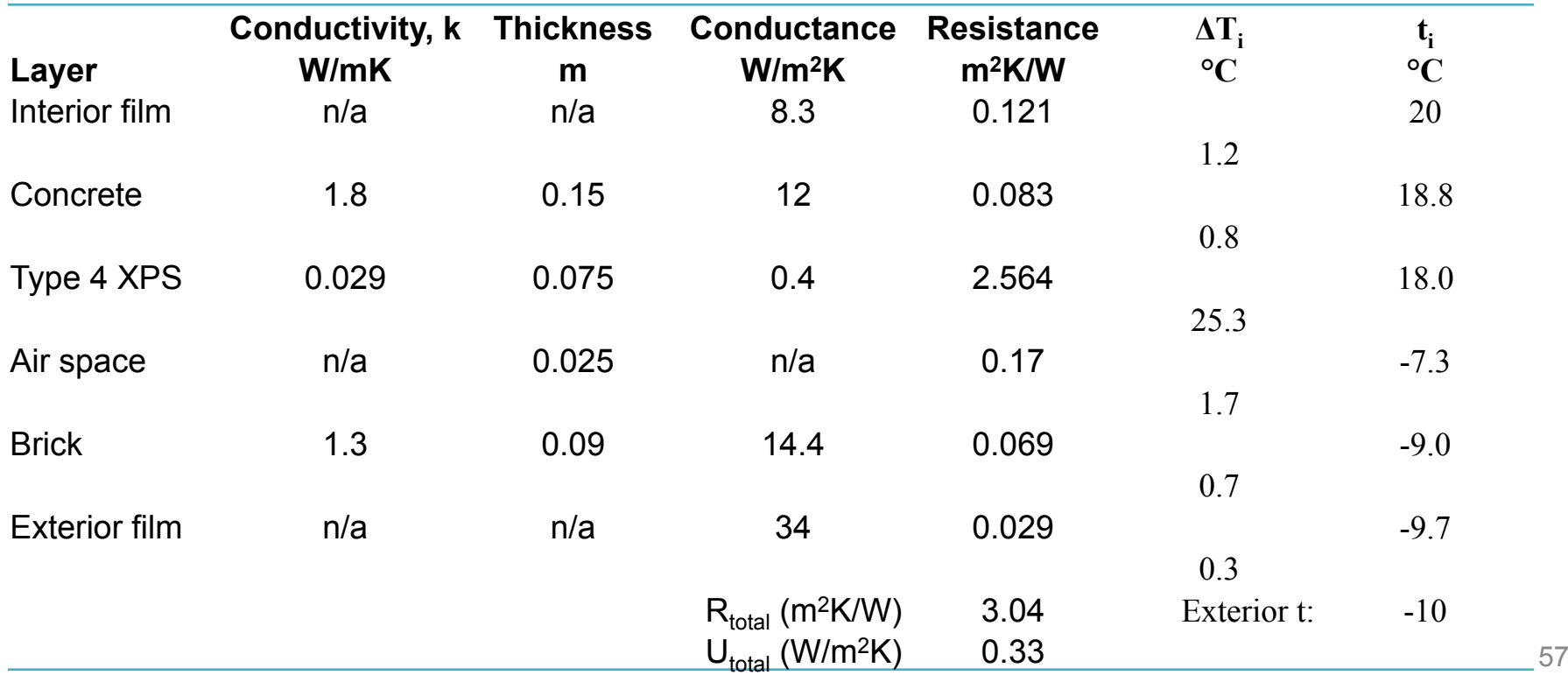

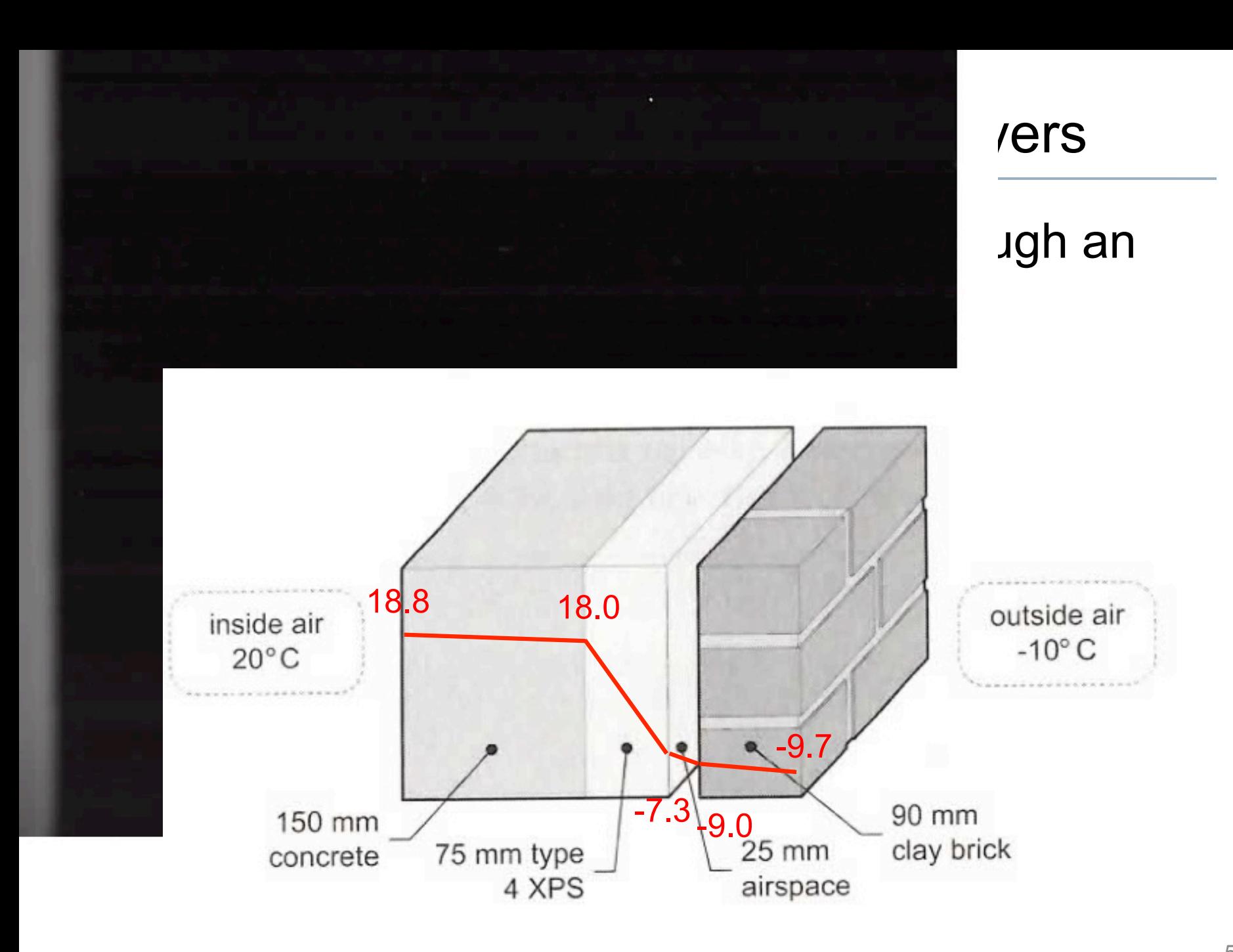

# Total heat transfer through multiple layers

• Continue to use the electrical resistance analogy

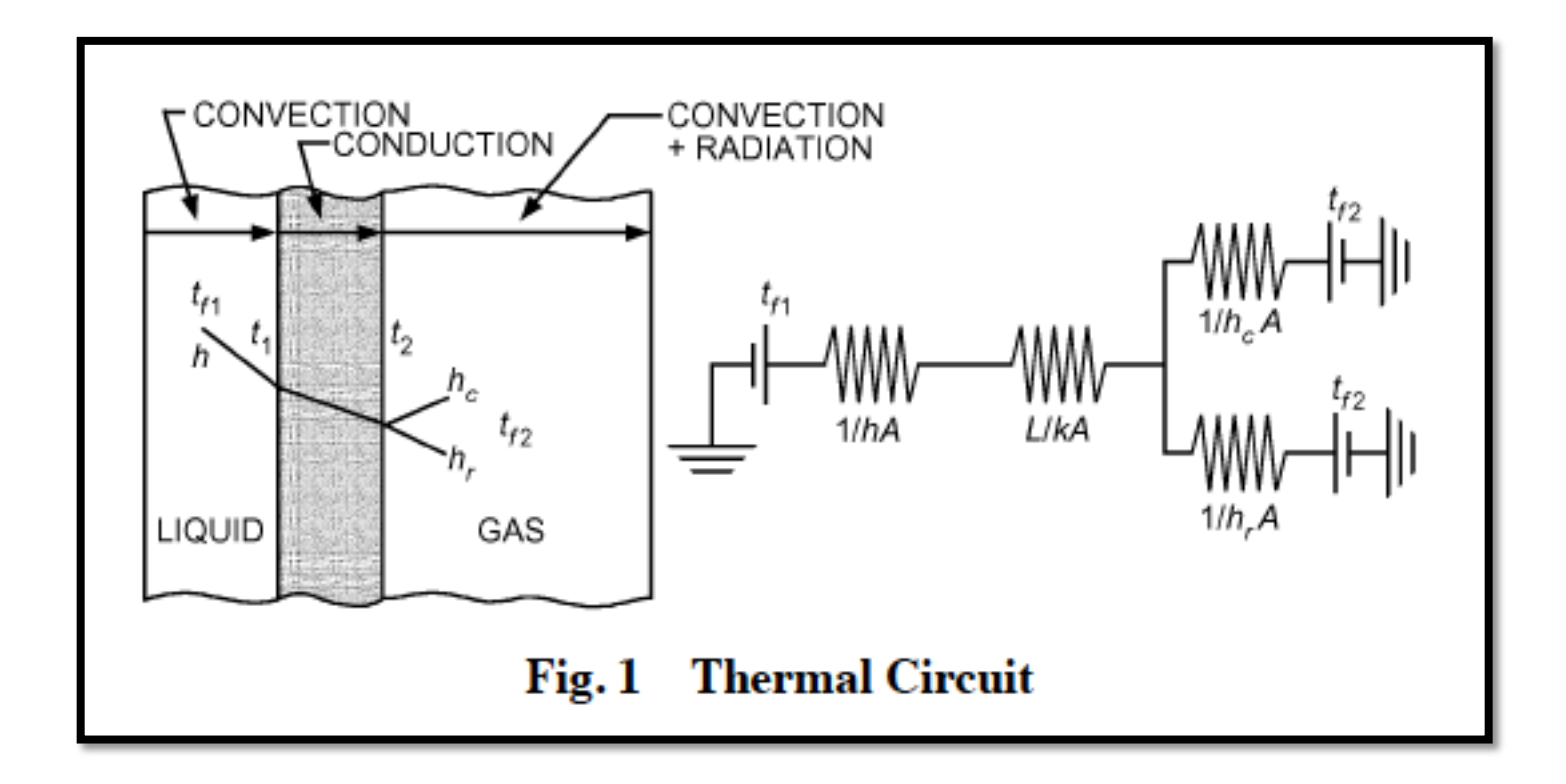

The summation rule for finding  $R_{total}$  has several limitations:

- Only works for **layers**
- Layers must be **same area**
- Layers must be **uniform thickness**
- Layers must have **constant material properties** 
	- This is the **biggest** limitation

What do we do with more realistic constructions? Parallel path or ISO thermal equivalents ASHRAE zone methods

### **4. CONDUCTION IN MORE COMPLICATED ENCLOSURE ASSEMBLIES**

# Thermal networks

- We have learned how to combine layers to get an overall thermal resistance (or U value) for an assembly made of homogenous layers
	- But we often have to find R (or U) of a more complicated assembly
- This more complicated analysis is best done using thermal networks
	- We've already touched on networks a bit
- References:
	- ISO 6946 Building components and building elements thermal resistance and thermal transmittance calculation method – ASHRAE HOF

# Developing a thermal network

- 1. Identify the layers of the assembly
- 2. Identify all elements in the layers with differing thermal conductivity
- 3. Find the R value for each element
- 4. Draw a resistor for each element Don't forget the internal and external convection resistance!
- 5. Set the resistance to the R value divided by the fractional cross sectional area of the element
- 6. Connect resistors assuming isothermal or parallel path conditions

# Isothermal vs. Parallel Path?

- In the isothermal assumption, the temperature at any layer interface is assumed to be constant, even if the layer is more than one material
	- This means that there is a network node that corresponds to the interface of each layer
- In the parallel path assumption, the heat transfer is assumed to be only normal to planes
	- This means that the network is several parallel branches
- This is probably best illustrated by example

# Isothermal/parallel path example

- Consider a CMU Block wall with an attached stud wall
	- A section of the wall is shown below in plan view
	- Draw the isothermal and parallel path thermal networks

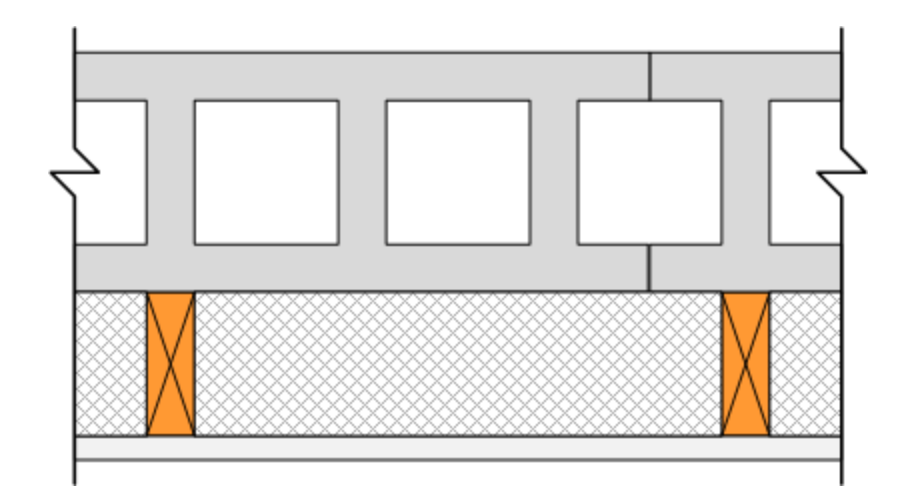

## Isothermal/parallel path example

#### **1. Identify the layers**

- This example has seven layers
- Five are within the assembly
	- The other two are internal and external convection resistances

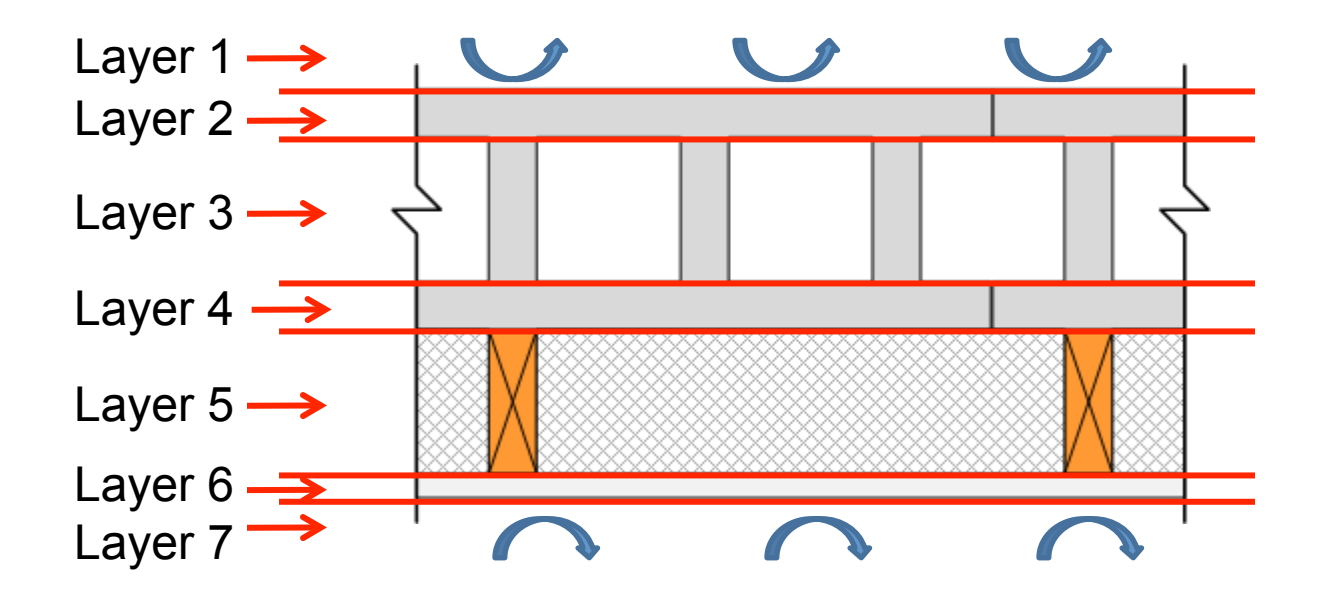

#### 2. Identify the elements and 3. Find R-value for each element

- Layer 1 and 7 have 1 element (convection)
- Layer 2 and 4 have 1 element (1.5 inches of concrete)
- Layer 6 has 1 element (0.5 inches of gypsum wallboard)
- Layer 3 has 2 elements (3.5 inches air cavity and 3.5 inches concrete)
- Layer 5 has 2 elements (3.5 inches insulation and 3.5 inches wood stud)

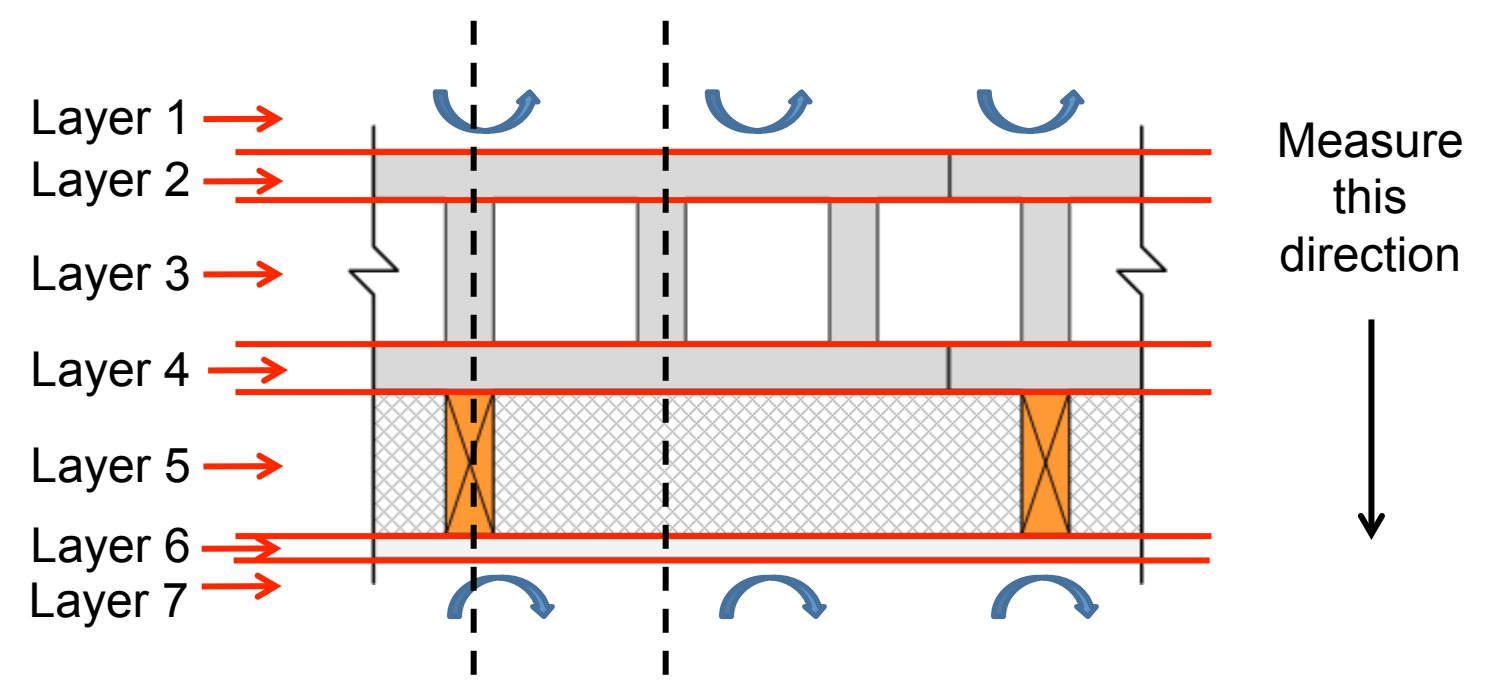

# Parallel Path method

Identify the different paths and draw them in parallel

> Note: In this example, several of these paths are identical so although there are many more components, there are only a few unique ones

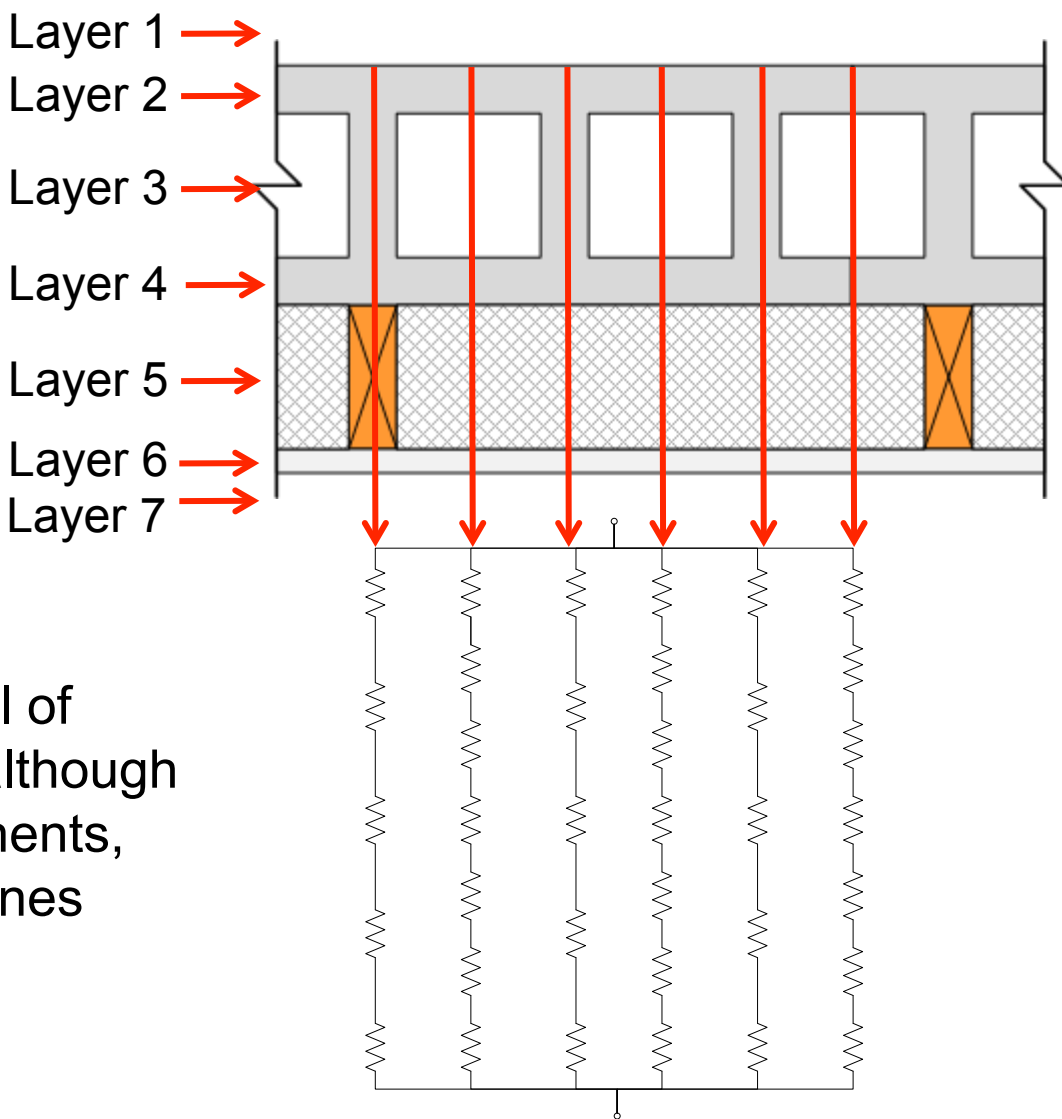

# Alternate Parallel Path

- We could combine like elements in each layer to reduce the number of paths to analyze without changing the answer for either isothermal or parallel path
	- This parallel network only has three paths, but will have the same temperatures at each interface location as the previous network
- Note the difference in the number of resistances between each path – varies according to # of elements/layers involved in each  $path$ <sub>69</sub>

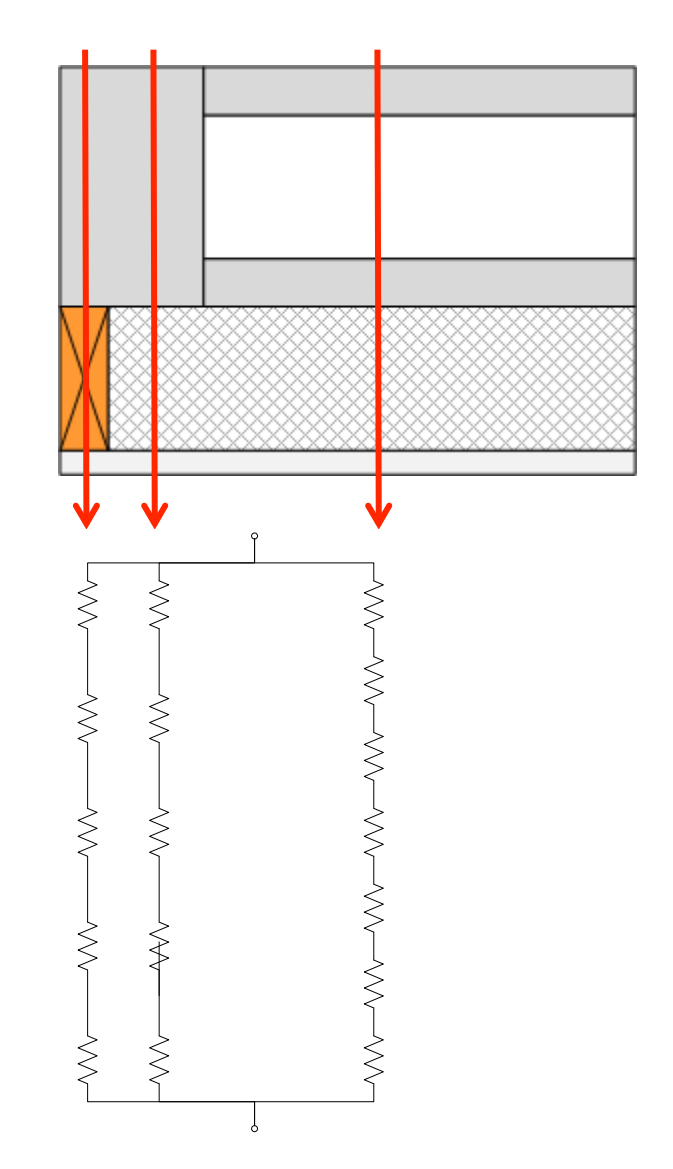

### Isothermal method

• To apply the isothermal method, we put a node at each layer interface and add a resistor for each element in the layer

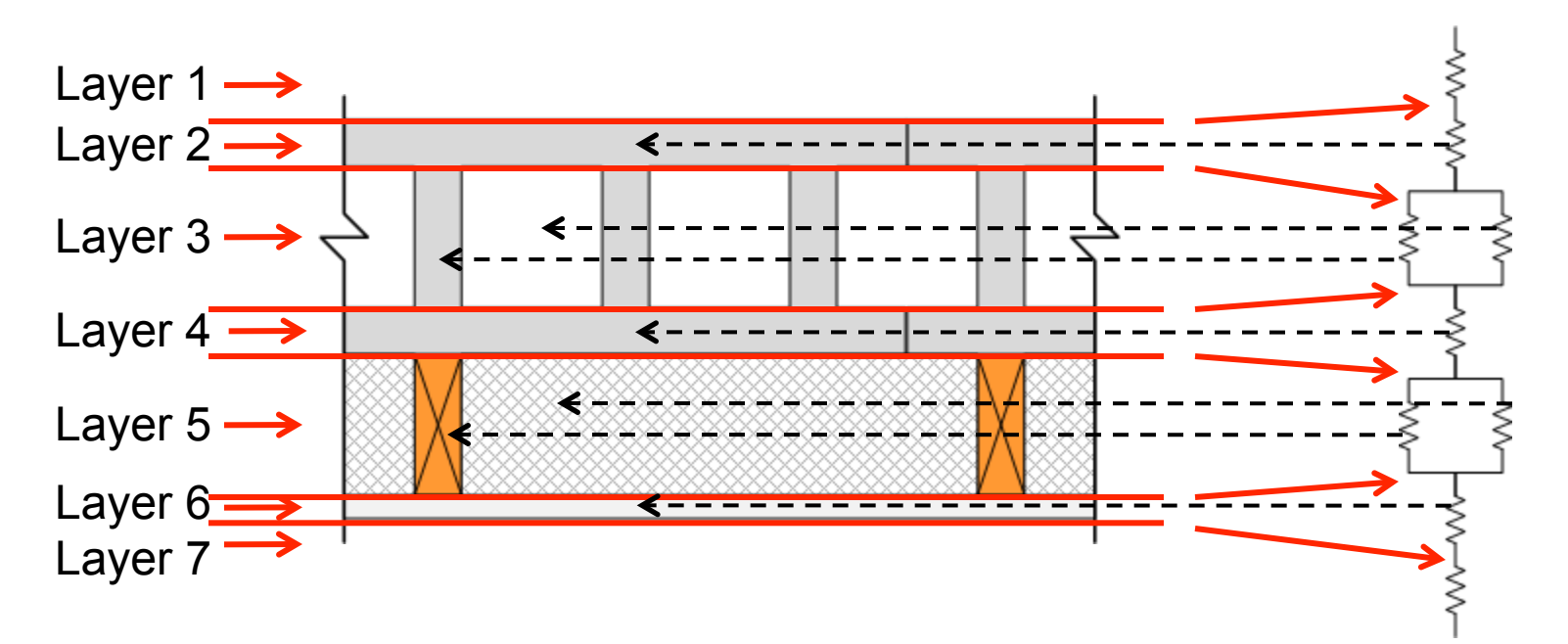

# Assigning resistance values

- The resistance value for the network elements will be the R-value of the element represented **divided by the fractional area,** *f***,** of each element
	- Fractional area is the fraction of the entire cross section that the element takes up
	- This must be a number between 0 and 1

$$
R_{network} = \frac{R_{element}}{f}
$$

# Example 3.6

- A wood frame wall has 2x4 studs spaced 24 inches OC ("on center") with R-13 insulation in the cavity
- The interior wall is 0.5 inches of gypsum wallboard and the outside wall is 0.5 inches of OSB sheathing
- Draw the isothermal and parallel path networks for this wall

– Assume winter outdoor conditions

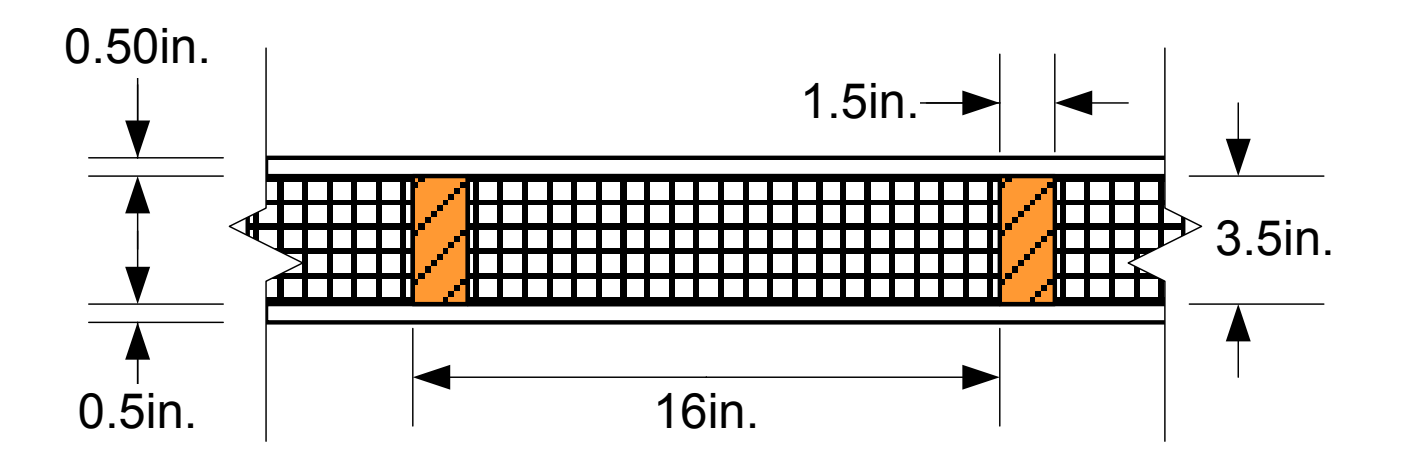
- Let's redraw the wall construction to make it easier to identify the layers
	- We can show only the unique part of the wall
	- Note: This drawing is not to scale

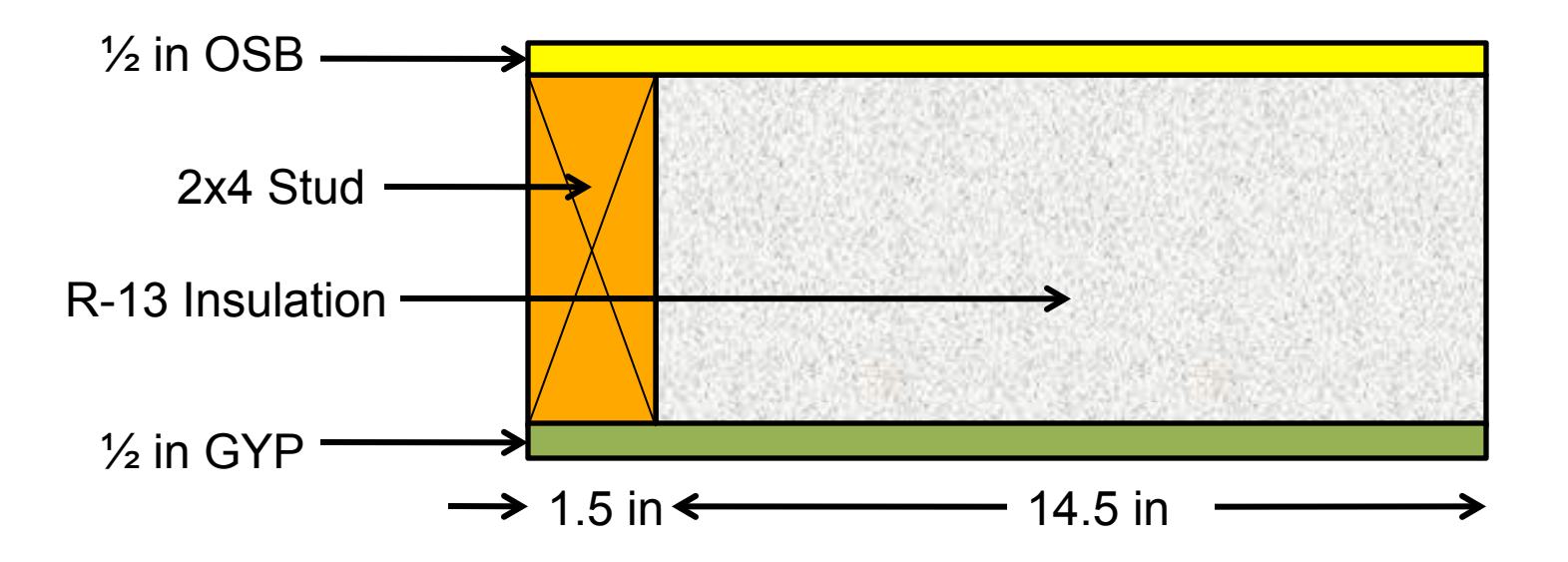

#### **Identify the layers and elements:**

- Layer 1: Exterior convection (winter conditions)
- Layer 2: 0.5 inches of OSB
- Layer 3: 3.5 inches of wood stud and 3.5 inches R-13 insulation
- Layer 4: 0.5 inches of gypsum wallboard
- Layer 5: Interior convection

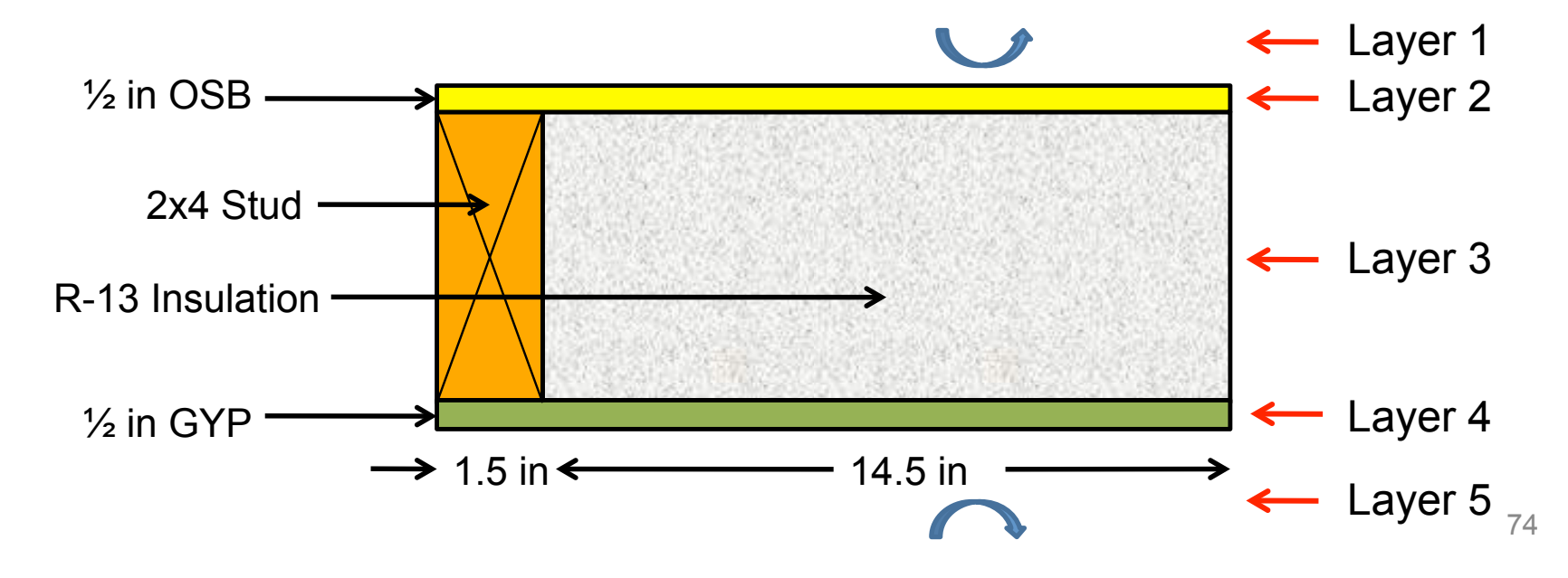

### **Look-up R values for each element:**

- Outdoor winter convection:  $R_e$  = 0.03 (m<sup>2</sup>K)/W
- $\frac{1}{2}$  in. OSB,  $R_{\alpha sh}$  = 0.12 (m<sup>2</sup>K)/W
- R-13 insulation:  $R_{ins} = 2.29$  (m<sup>2</sup>K)/W
- 2x4 (3.5 in. thick) wood stud:  $R_{2x4} = 0.96$  (m<sup>2</sup>K)/W
- $\frac{1}{2}$  in. gypsum:  $R_{gvp}$  = 0.079 (m<sup>2</sup>K)/W
- Indoor convection:  $R_i = 0.12$  (m<sup>2</sup>K)/W

### **Find fractional areas of each element**

- The full width of the assembly is 16 inches
- All elements are full height of the wall, so the fractional width = fractional area
- Layers 1, 2, 4 and 5 are all 16 inches  $-f = 1.0$  $\frac{1}{2}$  in OSB
- 2x4 stud is 1.5 inches  $-f_1 = 1.5/16 = 0.094$
- R-13 insulation is 14.5 inches

 $-f<sub>2</sub> = 14.5/16 = 0.906$ 

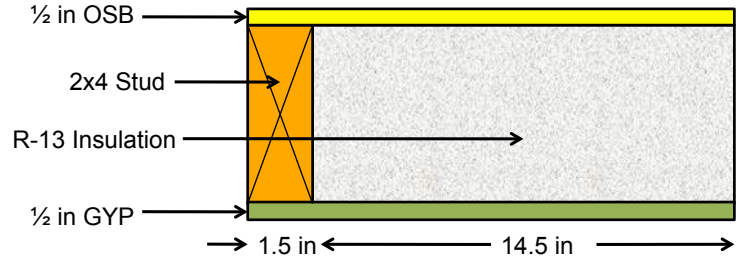

#### • Draw the thermal networks

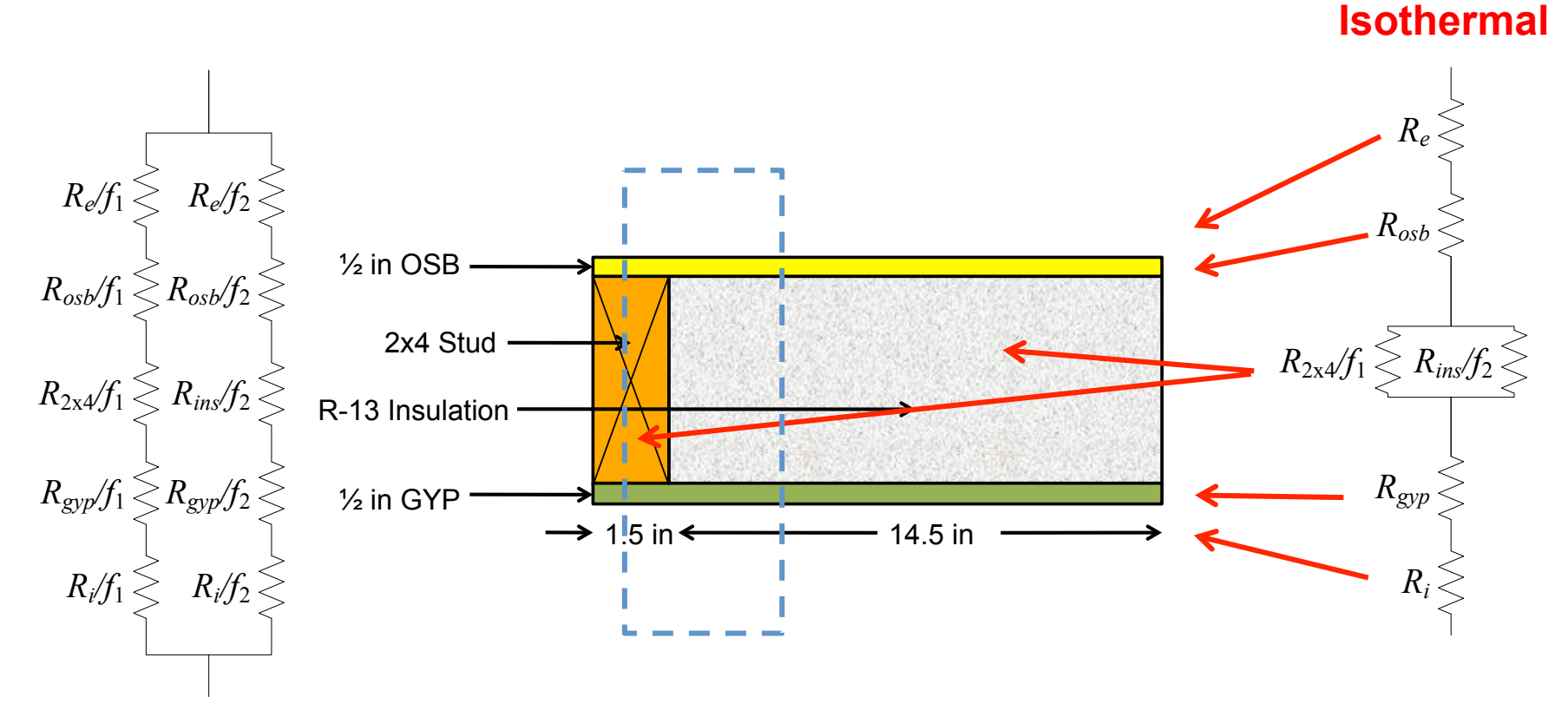

**Parallel path** 

*W*

*W*

#### Parallel path network resistor values

*R ext*  $f_1$  $=\frac{0.03}{0.08}$ 0.094  $= 0.32 \frac{m^2 K}{W},$ *R ext*  $f_{2}$  $=\frac{0.03}{0.004}$ 0.906  $= 0.03 \frac{m^2 K}{W}$ *W Rint*  $f_1$  $=\frac{0.12}{0.00}$ 0.094  $=1.27 \frac{m^2 K}{W},$ *Rint*  $f(2)$  $=\frac{0.12}{0.004}$ 0.906  $= 0.13 \frac{m^2 K}{W}$ *W R osb*  $f_1$  $=\frac{0.12}{0.001}$ 0.094  $=1.27 \frac{m^2 K}{W},$ *R osb*  $f_{2}$  $=\frac{0.12}{0.004}$ 0.906  $= 0.13 \frac{m^2 K}{W}$ *R gyp*  $f_1$  $=\frac{0.08}{0.08}$ 0.094  $= 0.84 \frac{m^2 K}{W},$ *R gyp*  $f_{2}$  $=\frac{0.08}{0.086}$ 0.906  $= 0.09 \frac{m^2 K}{W}$  $R_{2x4}$  $f_1$  $=\frac{0.96}{0.08}$ 0.094  $=10.25 \frac{m^2 K}{W},$ *Rins*  $f<sub>2</sub>$  $=\frac{2.29}{0.004}$ 0.906  $= 2.53 \frac{m^2 K}{W}$ *W*

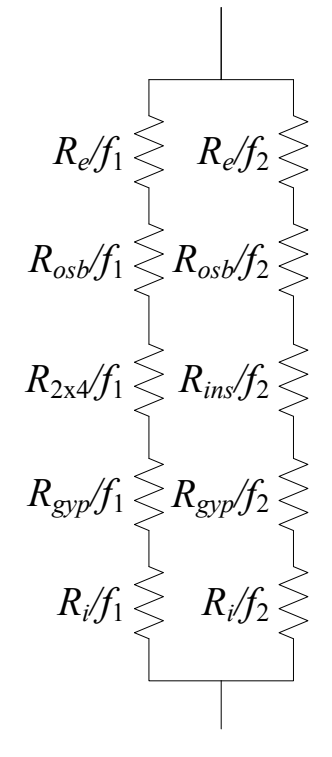

#### **Parallel path** network resistor values

$$
\frac{1}{R_{total}} = \frac{1}{R_1} + \frac{1}{R_2}
$$
  
\n
$$
R_1 = R_{ext} / f_1 + R_{osb} / f_1 + R_{gyp} / f_1 + R_{int} / f_1 + R_{2x4} / f_1
$$
  
\n
$$
R_2 = R_{ext} / f_2 + R_{osb} / f_2 + R_{gyp} / f_2 + R_{int} / f_2 + R_{insulation} / f_2
$$
  
\n
$$
R_1 = 0.32 + 1.27 + 10.25 + 1.27 + 0.84 = 13.96
$$
  
\n
$$
R_2 = 0.03 + 0.13 + 2.53 + 0.13 + 0.09 = 2.91
$$
  
\n
$$
\frac{1}{R_{total}} = \frac{1}{13.96} + \frac{1}{2.91} = 0.415
$$
  
\n
$$
R_{total} = 2.41 = R - 13.68 \text{ (IP)}
$$

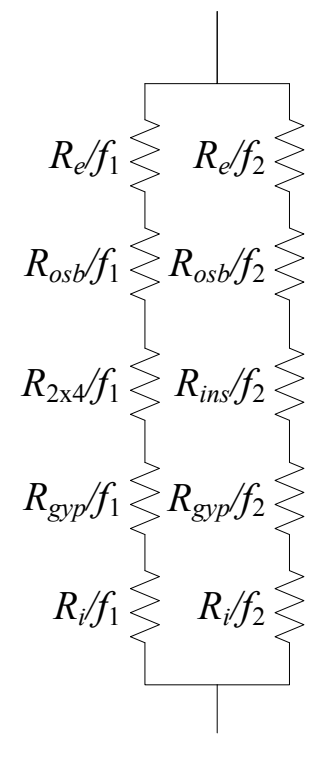

We can now find the network resistor values for the **isothermal** network

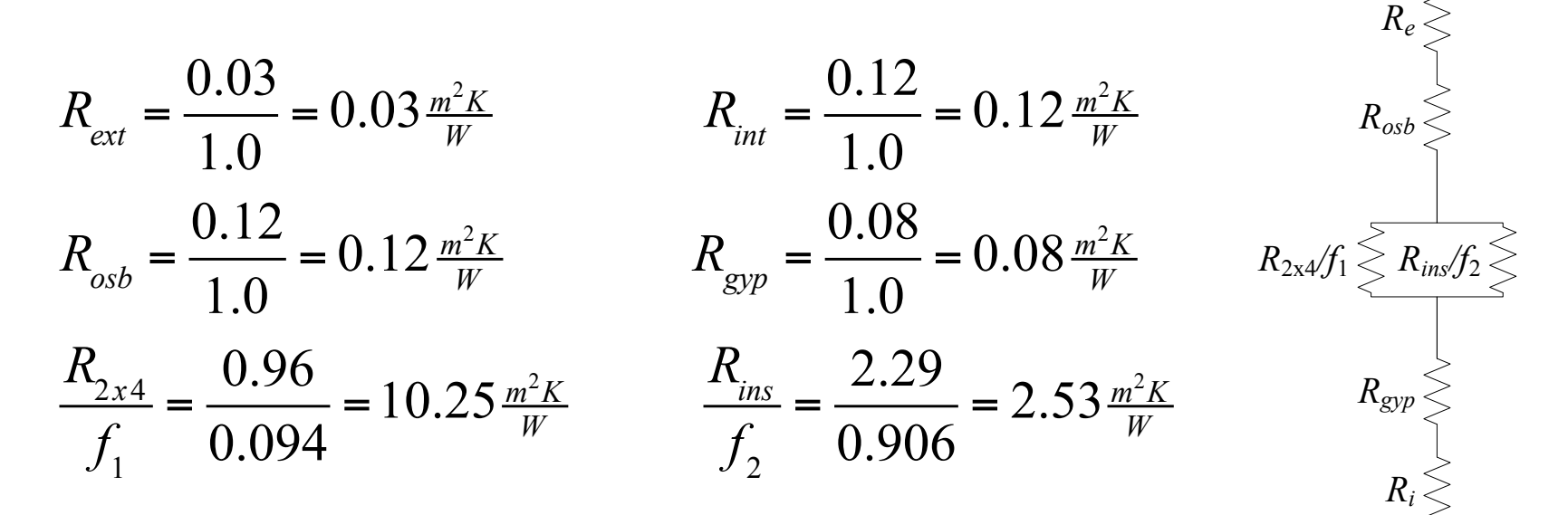

$$
R_{total} = R_e + R_{osb} + \frac{1}{\frac{1}{R_{2x4}/f_1} + \frac{1}{R_{insulation}/f_2}} + R_{gyp} + R_i
$$
  

$$
R_{total} = 0.03 + 0.12 + \frac{1}{1/10.25 + 1/2.53} + 0.08 + 0.12 = 2.38 = R - 13.49
$$
 (IP)

- Looking at the overall R value networks we can also see the dominant path for heat transfer
	- It is the path of lowest resistance
- In this case, we have about 5x more heat transfer through the insulation than through the wood stud
	- Even though insulation has much higher resistance, the width of the wood stud is very small relative to the insulation

By developing the full thermal network and then combining elements, we can better see the heat transfer paths

In particular:

- We can identify thermal bridges more easily – Areas of particularly low resistance
- We can identify the relative contribution of the elements to heat transfer more easily
- We can use nodal analysis techniques to find the temperature everywhere quickly and easily